# argo data management

Argo data management 09 July 2002 ar-um-02-01

# USER'S MANUAL

Version 1.0

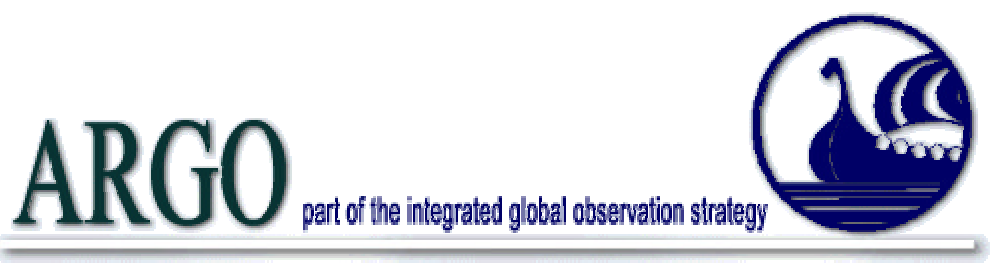

Argo data management User's manual Ref : ar-um-02-01 Version : 1.0 Date : 09/07/2002 Author : Thierry Carval / Ifremer Reviewed by :

- Bob Keeley / MEDS
- Yasushi Takatsuki / JAMSTEC
- Stephen Loch / BODC
- Claudia Schmid / AOML
- Roger Goldsmith / WHOI

# **Table of contents**

# **HISTORY 5**

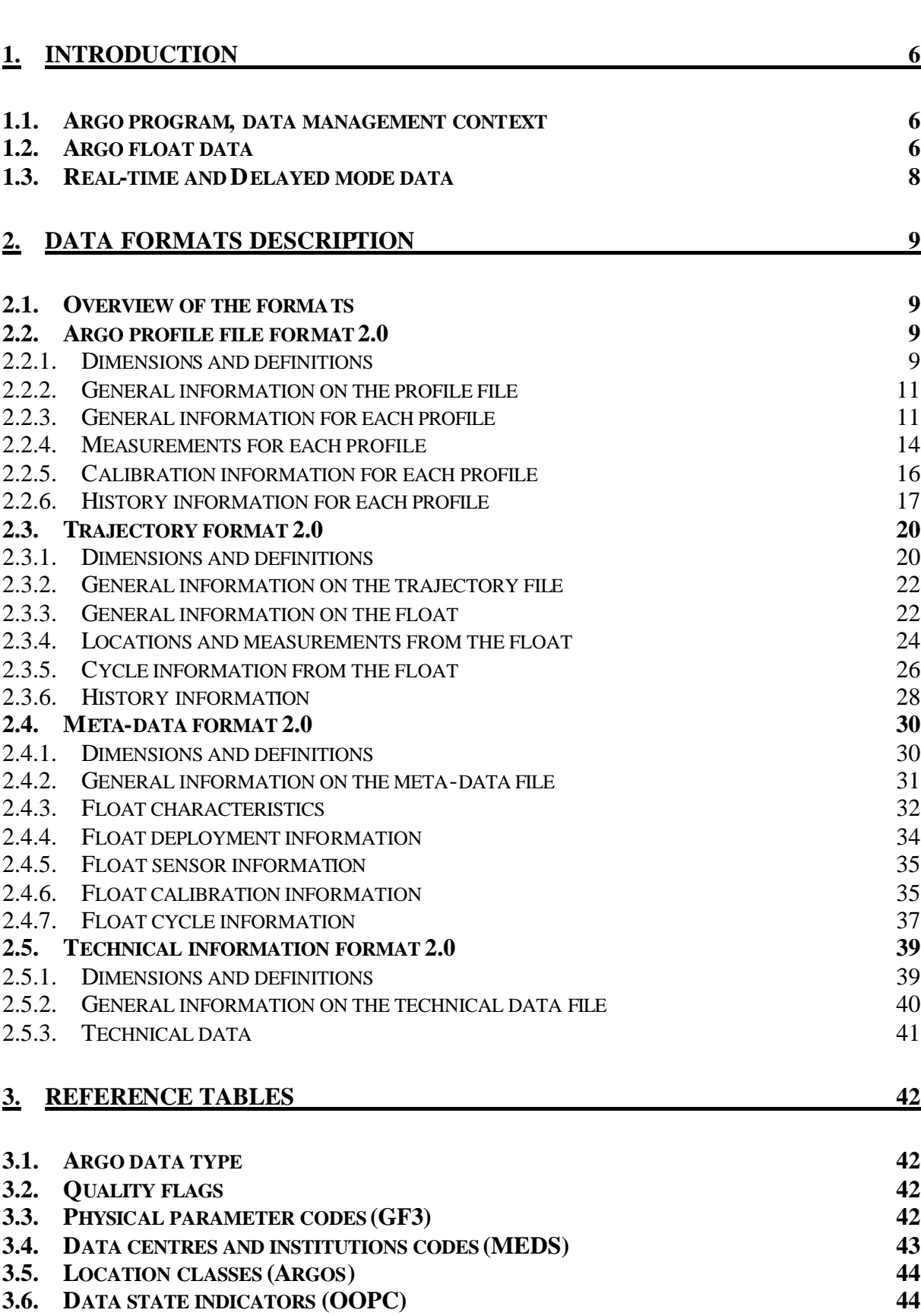

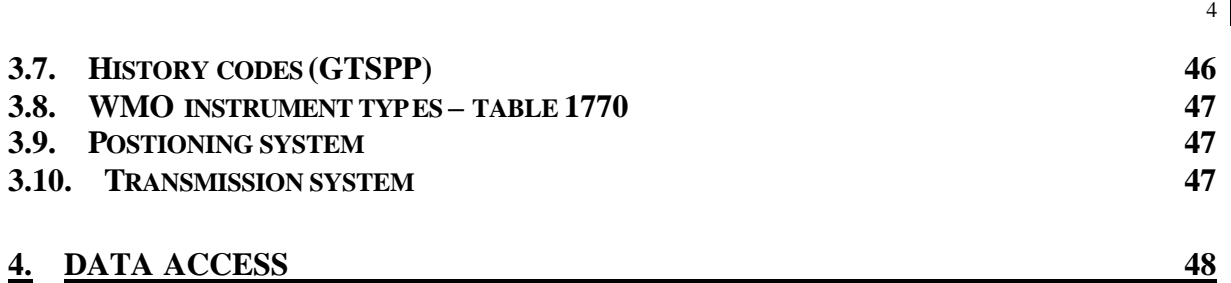

# **History**

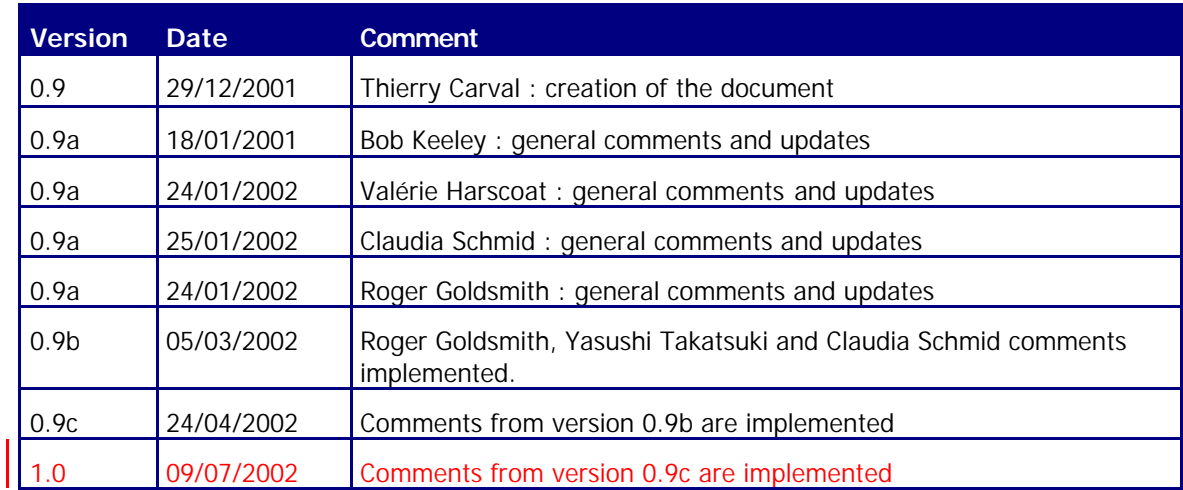

# **1. Introduction**

This document is the Argo data user's manual.

It contains the description of the formats and files produced by the data management group.

#### **1.1. Argo program, data management context**

Within a few years (2005), the Argo program will operate and manage a set of 3000 floats distributed in all oceans, with the vision that the network will be a permanent and operational system.

The Argo data management group is creating a unique data format for internet distribution to users and for data exchange between national data centres (DACs) and global data centres (GDACs).

Profile data, metadata, trajectories and technical data are included in this standardization effort.

The Argo data formats are based on NetCDF because :

- It is a widely accepted data format by the user community,
- It is a self-describing format for which tools are widely available,
- It is a reliable and efficient format for data exchange.

#### **1.2. Argo float data**

An Argo float drifts for a number of years in the ocean. It continuously performs measurement cycles. Each cycle lasts about 10 days and can be divided into 4 phases :

- A descent from surface to a defined pressure (eg : 1500 decibars),
- An subsurface drift (eg : 10 days),
- An ascending profile with measurements (eg : pressure, temperature, salinity),
- A surface drift with data transmission to a communication satellite.

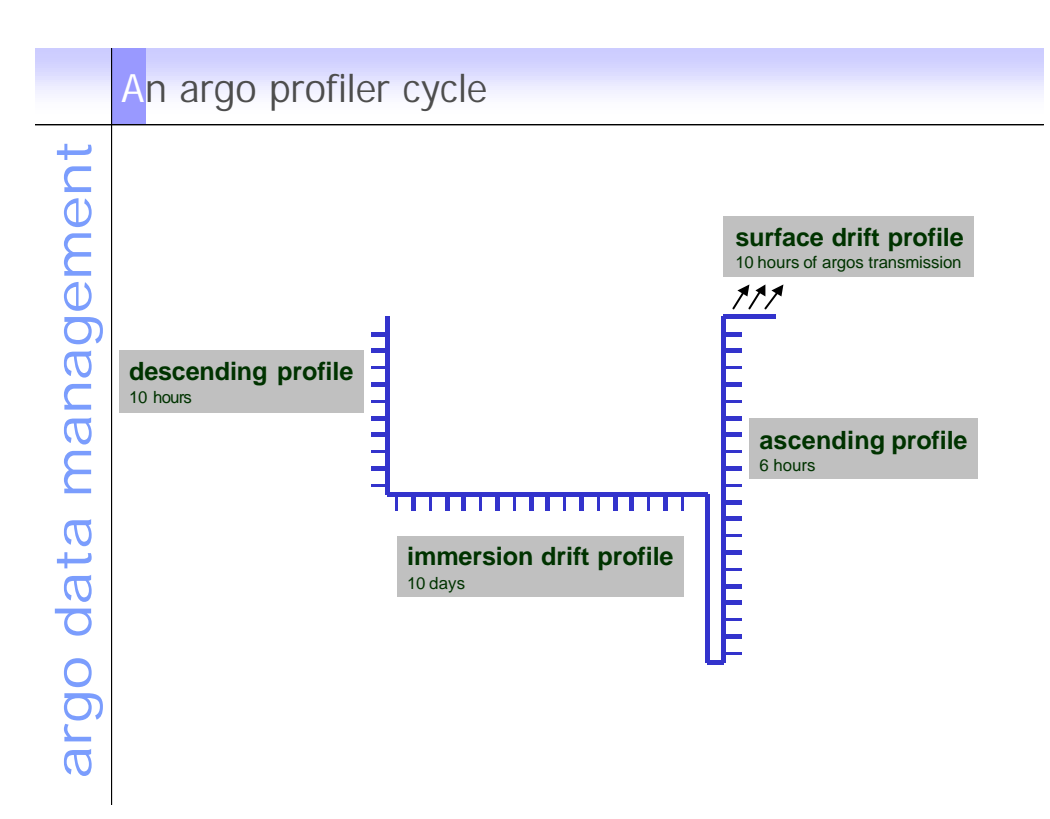

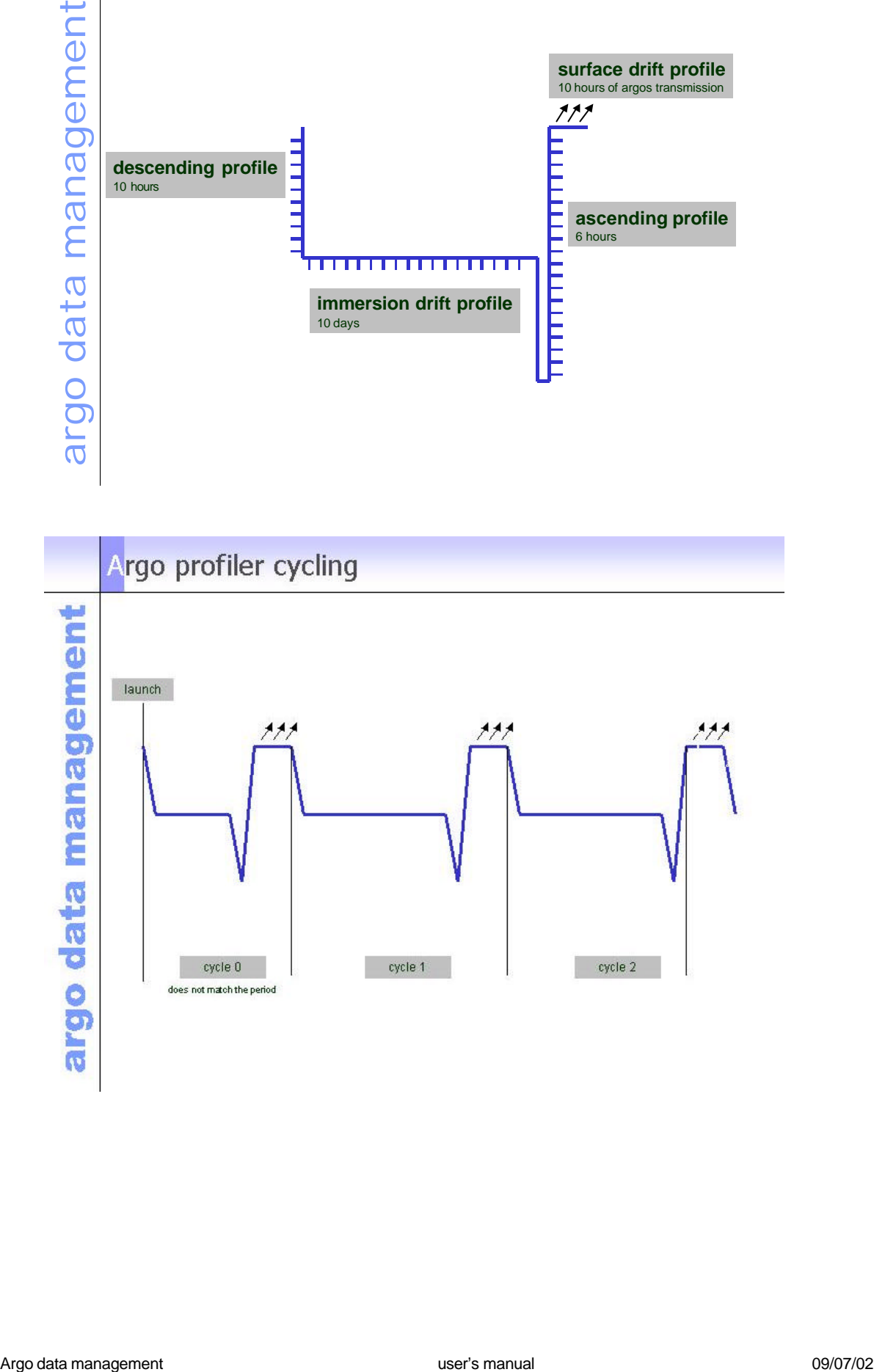

#### **1.3. Real-time and Delayed mode data**

Data from Argo floats are transmitted from the float, passed through processing and automatic quality control procedures as quickly as possible after the float begins reporting at the surface. The target is to issue the data to the GTS and Global Data servers within 24 hours of surfacing, or as quickly thereafter as possible. These are called real-time data.

The data are also issued to the Principle Investigators on the same schedule as they are sent to the Global servers. These scientists apply other procedures to check data quality and the target is for these data to be returned to the global data centres within 3 months. These constitute the delayed mode data.

# **2. Data formats description**

# **2.1. Overview of the formats**

Argo data formats are based on NetCDF from Ucar.

NetCDF (network Common Data Form) is an interface for array-oriented data access and a library that provides an implementation of the interface. The NetCDF library also defines a machine-independent format for representing scientific data. Together, the interface, library, and format support the creation, access, and sharing of scientific data. The NetCDF software was developed at the Unidata Program Centre in Boulder, Colorado. The freely available source can be obtained as a compressed tar file or a zip file from Unidata or from other mirror sites.

- Ucar web site address : http://www.ucar.edu/ucar
- NetCDF documentation : http://www.unidata.ucar.edu/packages/netcdf/index.html

Argo formats are divided in 4 sections :

- Dimensions and definitions
- General information
- Data section
- History section

The Argo NetCDF formats do not contain any global attribute.

Argo date and times : all date and time have to be explained in UTC time, universal time coordinates.

# **2.2. Argo profile file format 2.0**

The current version of format is 2.0 .

An Argo profile file contains a set of profiles. The minimum number is one profile. There is no defined maximum number of profiles.

A profile contains measurements performed at different pressures by an Argo float.

A profile contains typically 100 pressures, from 0 decibar (surface) to 2000 decibars (approximately 2000 meters depth).

For each pressure sample, there is a fixed number of parameters measured or calculated such as temperature, salinity or conductivity.

#### 2.2.1. Dimensions and definitions

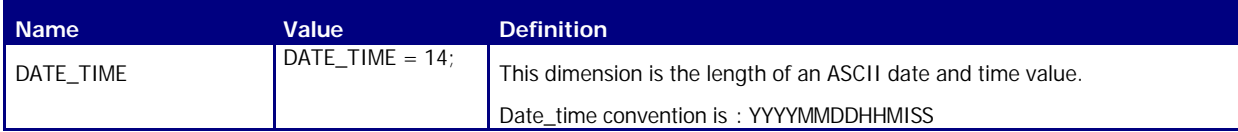

 $\mathbf{Q}$ 

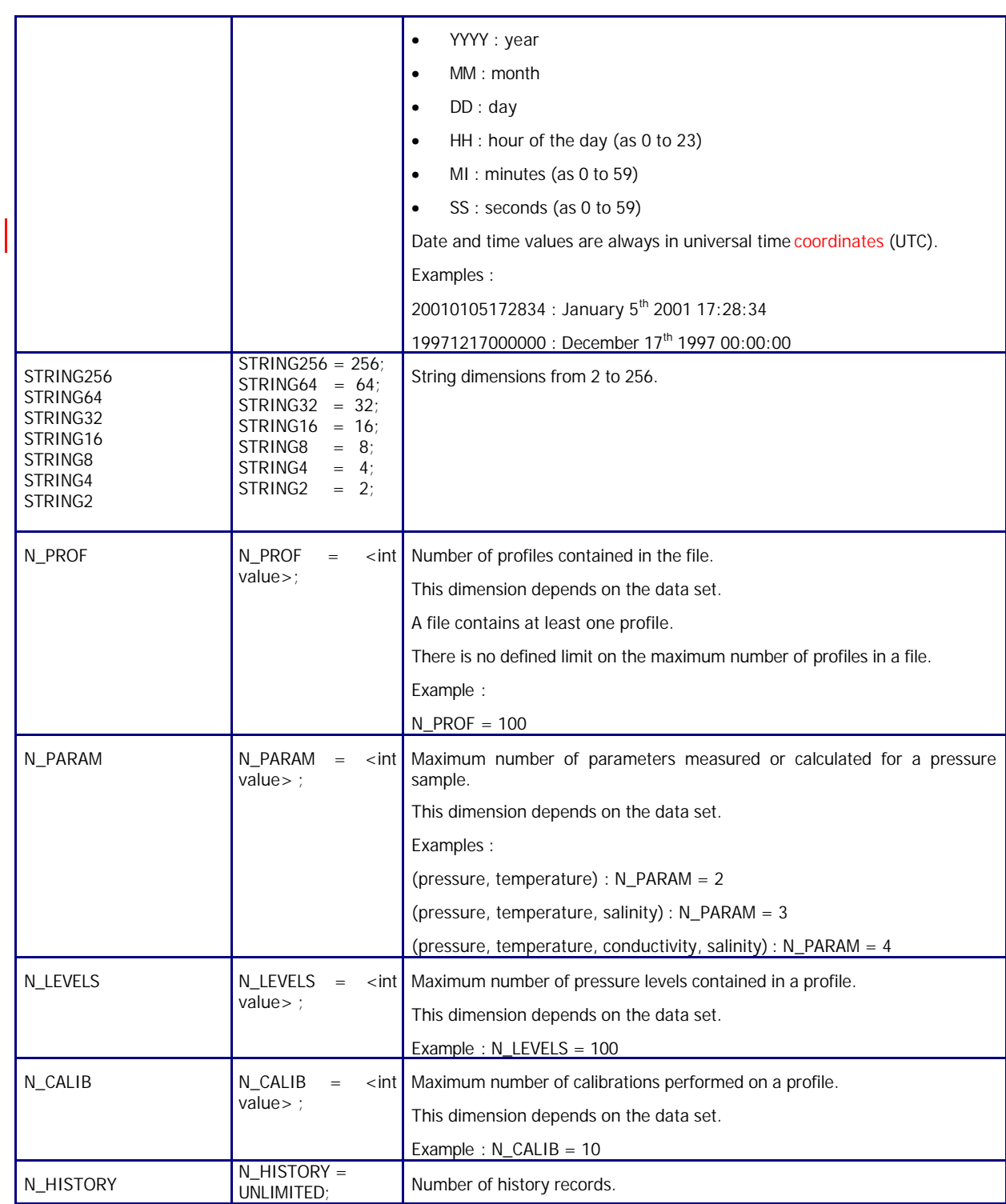

# 2.2.2. General information on the profile file

This section contains information about the whole file.

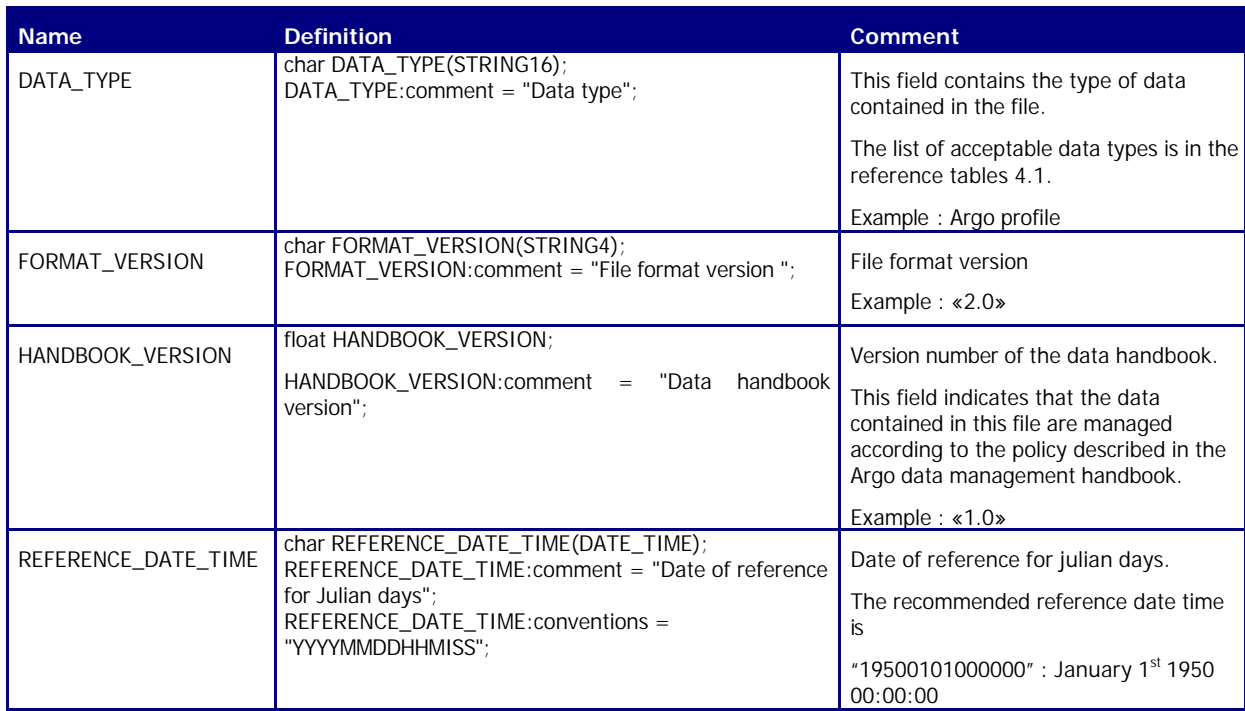

# 2.2.3. General information for each profile

This section contains general information on each profile.

Each item of this section has a N\_PROF (number of profiles) dimension.

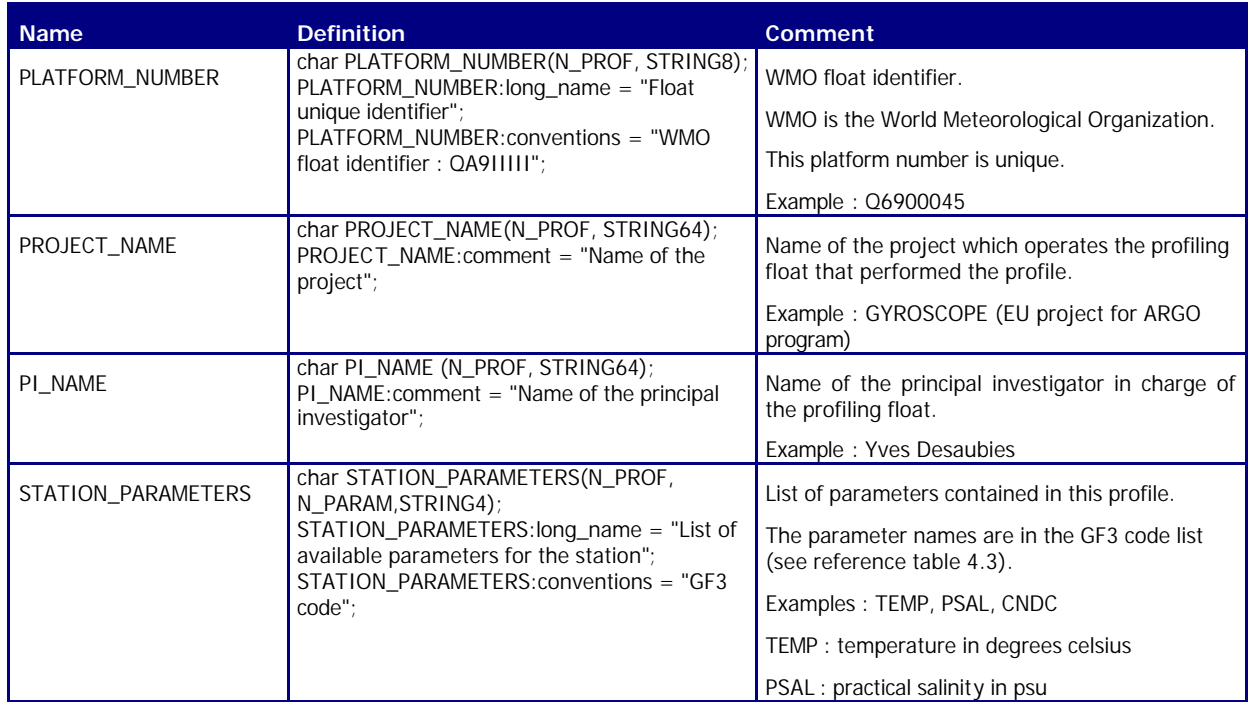

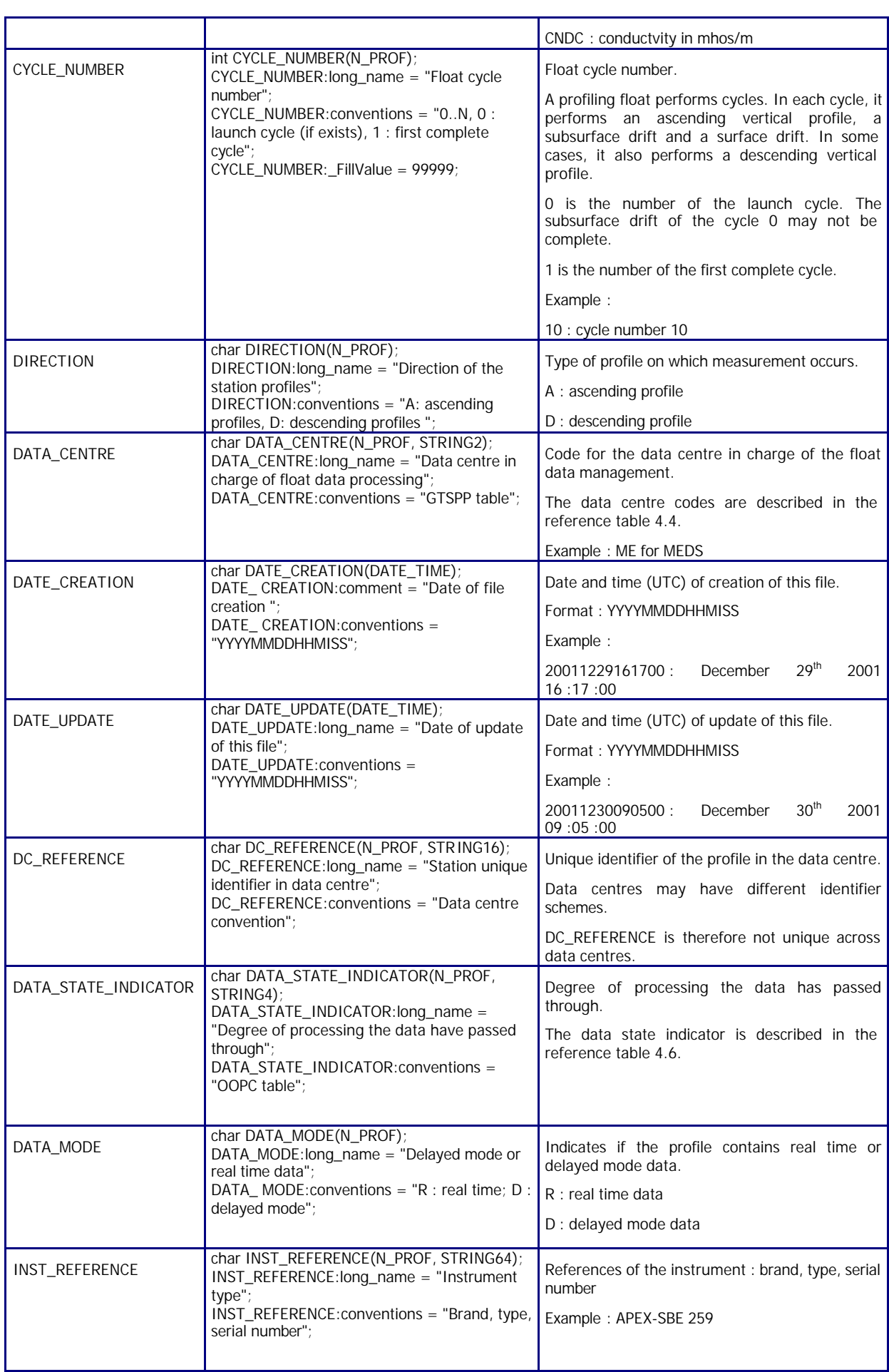

| WMO_INST_TYPE        | char WMO_INST_TYPE(N_PROF, STRING4);<br>WMO_INST_TYPE:long_name = "Coded<br>instrument type";<br>WMO_INST_TYPE:conventions = "WMO code<br>table 1770 - instrument type";                                                                                                    | Instrument type from WMO code table 1770.<br>A subset of WMO table 1770 is documented in<br>the reference table 4.8.<br>Example :                                                                                                    |
|----------------------|----------------------------------------------------------------------------------------------------|----------------------------------------------------------------------------------------------------|
| <b>JULD</b>          | double JULD(N_PROF);<br>JULD:long_name = "Julian day (UTC) of the<br>station relative to REFERENCE_DATE_TIME";<br>JULD: units = "days since 1950-01-01 00:00:00<br>UTC";<br>JULD:conventions = "Relative julian days with<br>decimal part (as parts of day)";<br>JULD: FillValue = $999999$ .           | Julian day of the profile <sup>1</sup> .<br>The integer part represents the day, the decimal<br>part represents the time of the profile.<br>Date and time are in universal time coordinates.<br>The julian day is relative to<br>REFERENCE_DATE_TIME.<br>Example:<br>18833.8013889885: July 25 2001 19:14:00                                                                                                    |
| JULD_QC              | char JULD_QC(N_PROF);<br>JULD_QC:long_name = "Quality on Date and<br>Time":<br>JULD_QC:conventions = "Q where $Q = [0-9]$ ";<br>JULD_QC:_FillValue = "0";                                                                                                    | Quality flag on JULD date and time.<br>The flag scale is described in the reference table<br>4.2.<br>Example:<br>1 : the date and time seems correct.                                                                                                    |
| <b>JULD LOCATION</b> | double JULD_LOCATION(N_PROF);<br>JULD:long_name = "Julian day (UTC) of the<br>location relative to REFERENCE_DATE_TIME ";<br>JULD: units = " days since 1950-01-01 00:00:00<br>UTC":<br>JULD:conventions = "Relative julian days with<br>decimal part (as parts of day)";<br>JULD: FillValue = 999999.; | Julian day of the location of the profile.<br>The location of the profile is generally estimated<br>after the end of the profile. The date of the<br>profile and the date of the location of the profile<br>can be therefore slightly different.<br>The integer part represents the day, the decimal<br>part represents the time of the profile.<br>Date and time are in universal time coordinates.<br>The<br>julian<br>relative<br>day<br>is<br>to<br>REFERENCE_DATE_TIME.<br>Example:<br>18833.8013889885: July 25 2001 19:14:00 |
| LATITUDE             | double LATITUDE(N_PROF);<br>LATITUDE:long_name = "Latitude of the<br>station, best estimate";<br>LATITUDE: units = "degree_north";<br>LATITUDE: $_F$ illValue = 99999.;<br>LATITUDE: valid_min = $-90$ .;<br>LATITUDE:valid_max = 90.;                                                                  | Latitude of the profile.<br>Unit: degree north<br>This field contains the best estimated latitude.<br>The latitude value may be improved in delayed<br>mode.<br>The measured locations of the float are located in<br>the trajectory file.<br>Example: 44.4991: 44° 29' 56.76" N                                                                                                    |
| <b>LONGITUDE</b>     | double LONGITUDE(N_PROF);<br>$LONGITUDE$ : long_name = "Longitude of the<br>station, best estimate";<br>LONGITUDE: units = "degree_east";<br>LONGITUDE: $_F$ FillValue = 99999.;<br>LONGITUDE: valid_min = $-180$ .;<br>LONGITUDE: valid_max = $180$ .;                                                 | Longitude of the profile.<br>Unit: degree east<br>This field contains the best estimated longitude.<br>The longitude value may be improved in delayed<br>mode.<br>The measured locations of the float are located in<br>the trajectory file.                                                                                                    |

<sup>1</sup> Assume that a float profiles on its ascent. When the float first comes to the surface, it begins to transmit data. Each data transmission has a time attached to it and the earliest time is what is recorded in JULD. It is possible that the first transmission from a float cannot be used to derive its location. In this case, the time of location, JULD\_LOCATION, is different and later than the time of the profile.

l

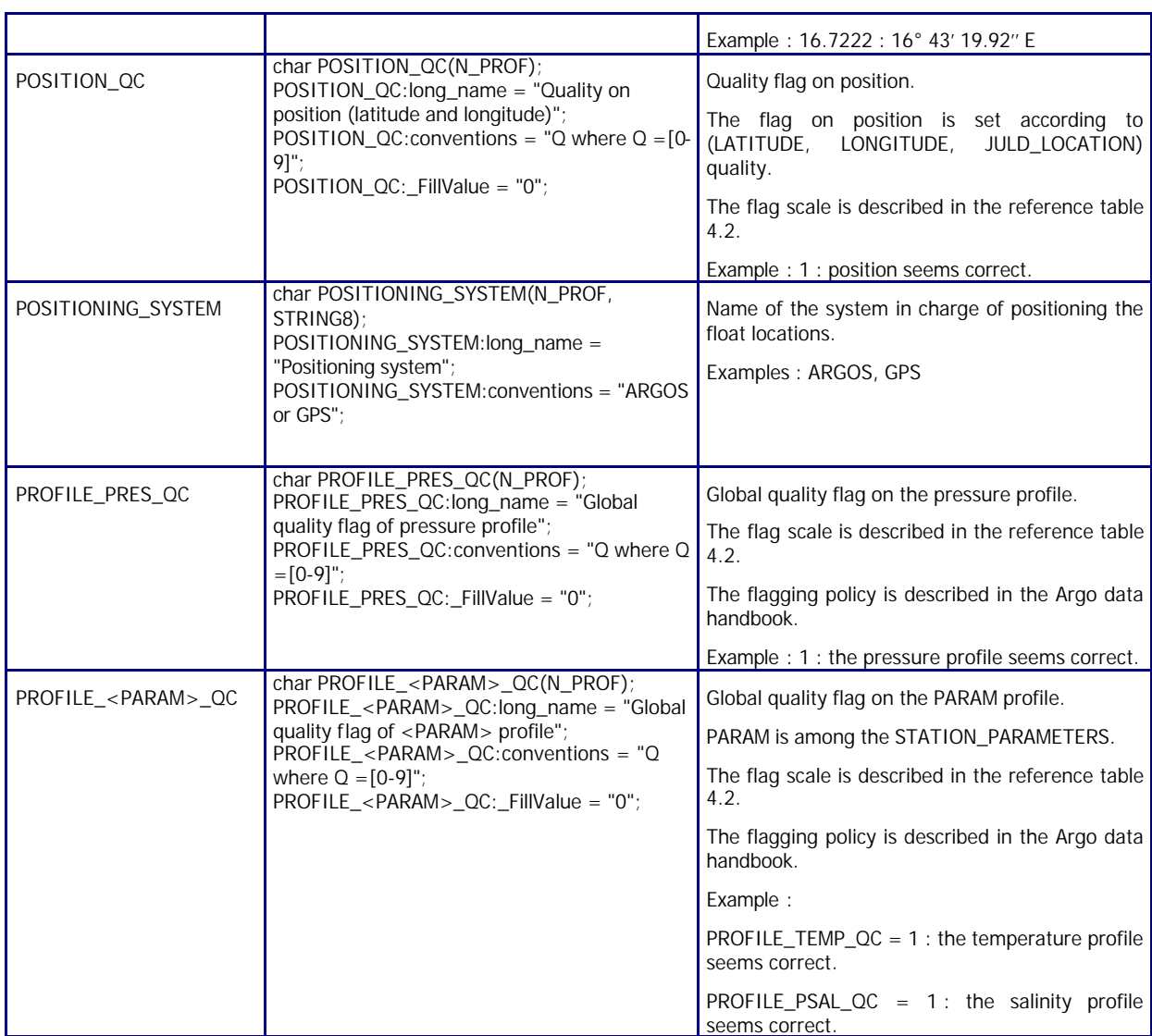

# 2.2.4. Measurements for each profile

This section contains information on each level of each profile.

Each NetCDF variable in this section has a N\_PROF (number of profiles), N\_LEVELS (number of pressure levels) dimension.

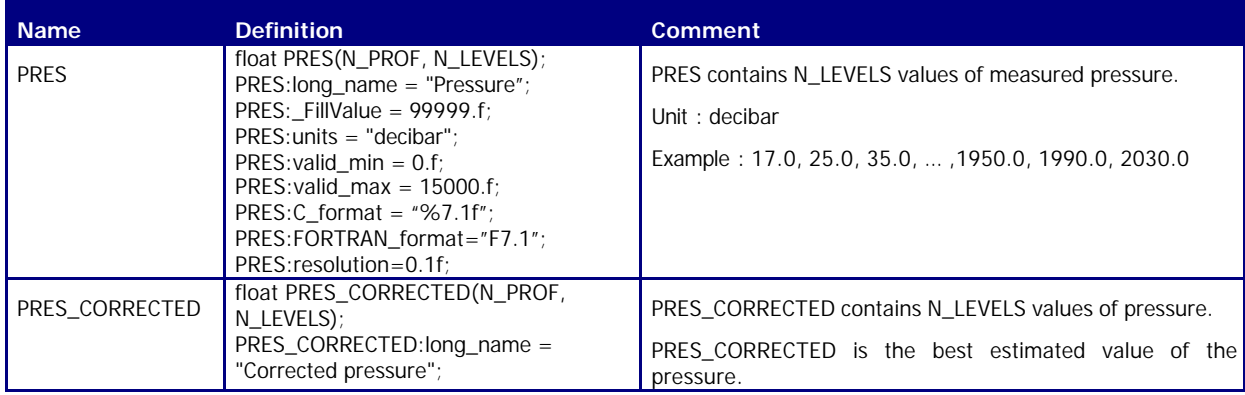

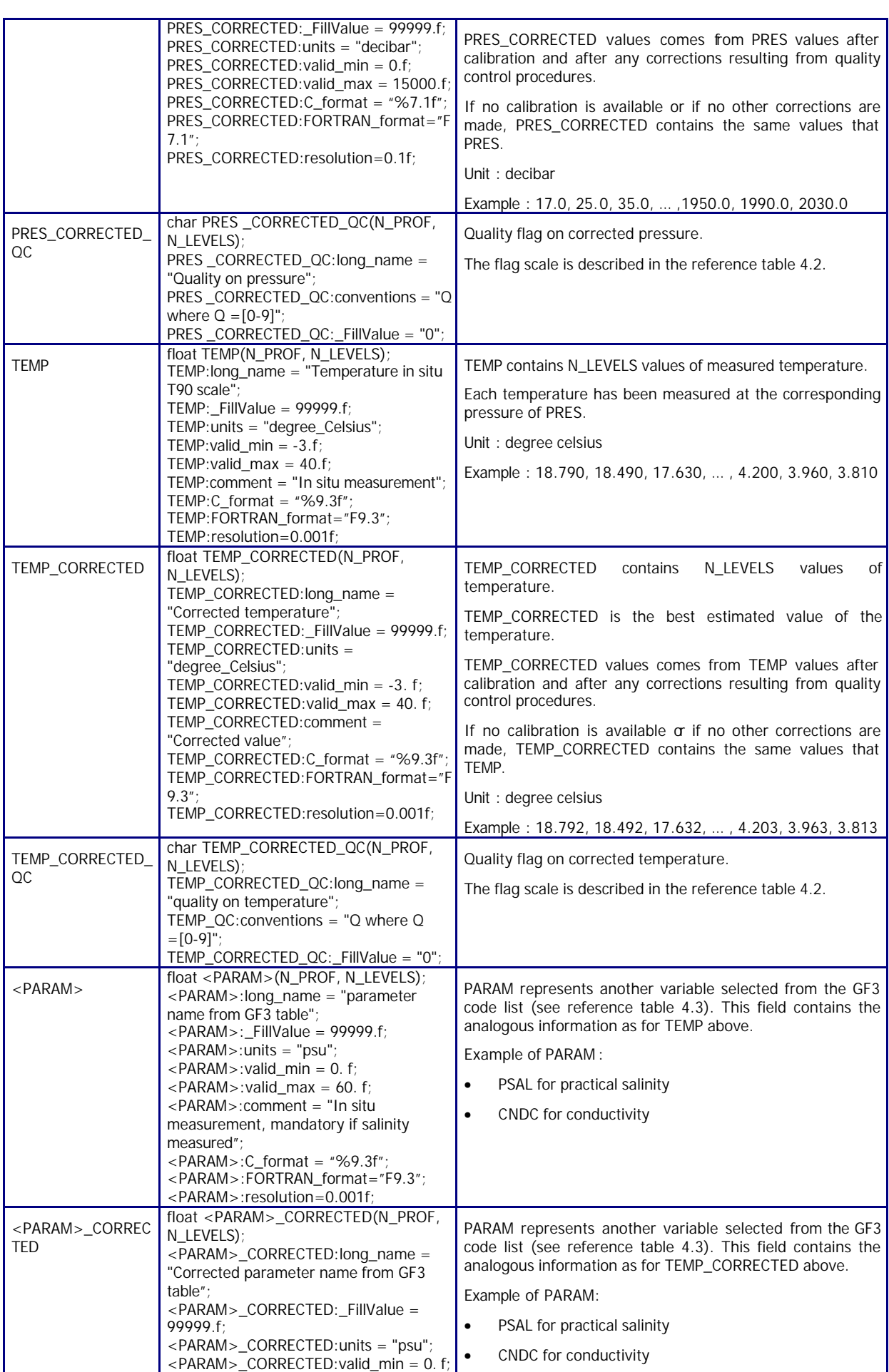

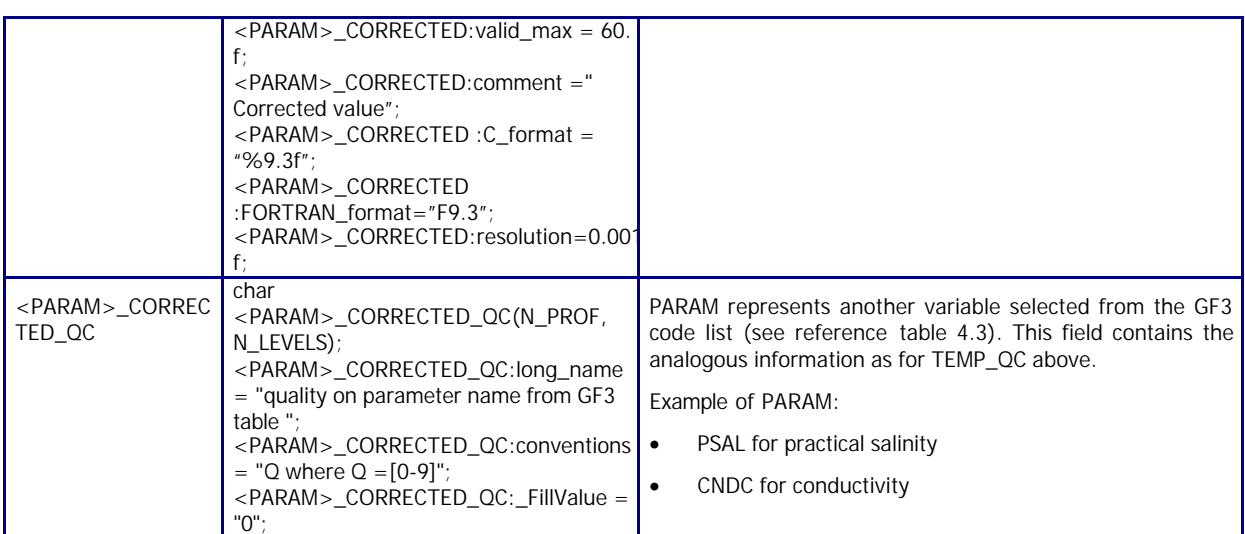

# 2.2.5. Calibration information for each profile

Calibrations are applied to parameters to create corrected parameters. Different calibration methods will be used by groups processing Argo data. When a method is applied, its description is stored in the following fields. The best scientifically corrected parameter are stored in the corrected profile.

Example : in a temperature profile (TEMP), the calibrated values are stored in a corrected profile (TEMP\_CORRECTED).

This section contains calibration information for each parameter of each profile.

Each item of this section has a N\_PROF (number of profiles), N\_CALIB (number of calibrations), N\_PARAM (number of parameters) dimension.

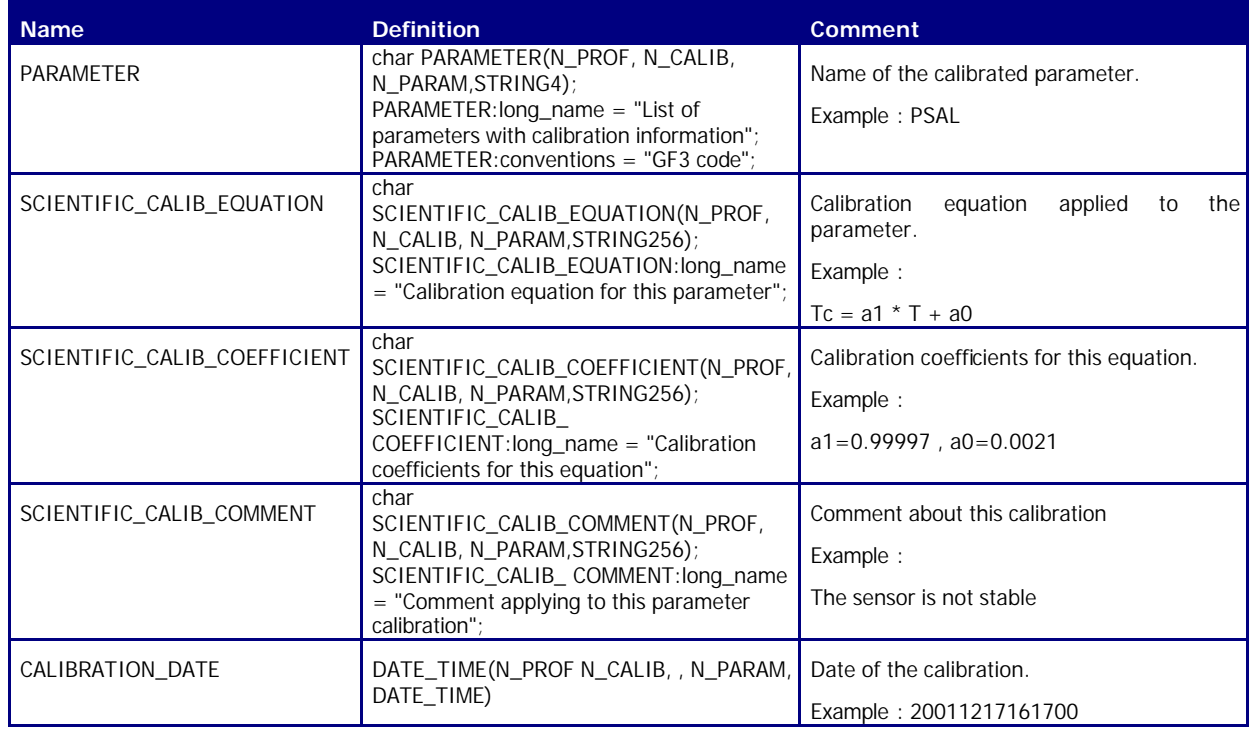

# 2.2.6. History information for each profile

This section contains history information for each action performed on each profile by a data centre.

Each item of this section has a N\_HISTORY (number of history records), N\_PROF (number of profiles) dimension.

A history record is created whenever an action is performed on a profile.

The recorded actions are coded and described in the history code table from the reference table 4.7.

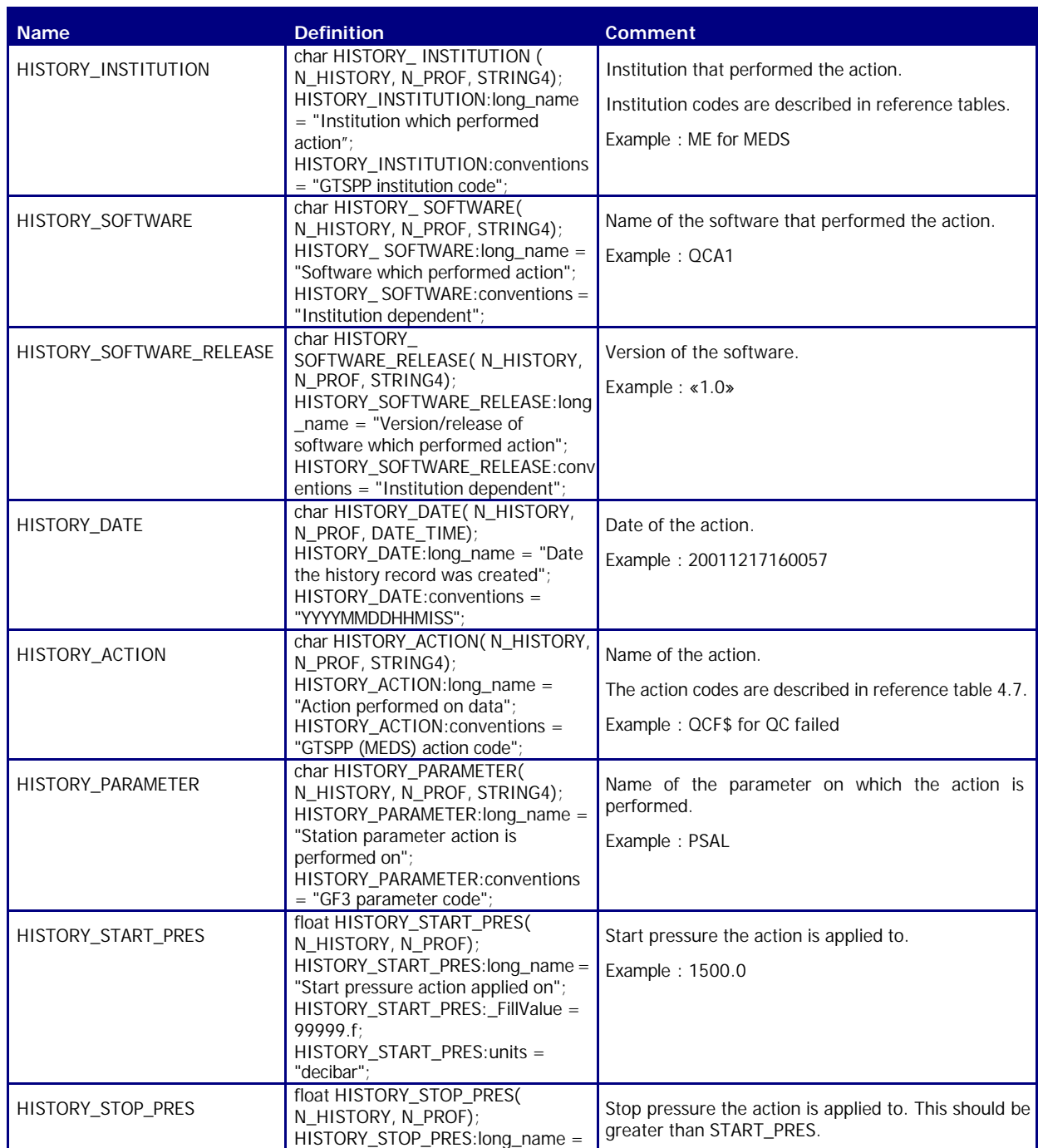

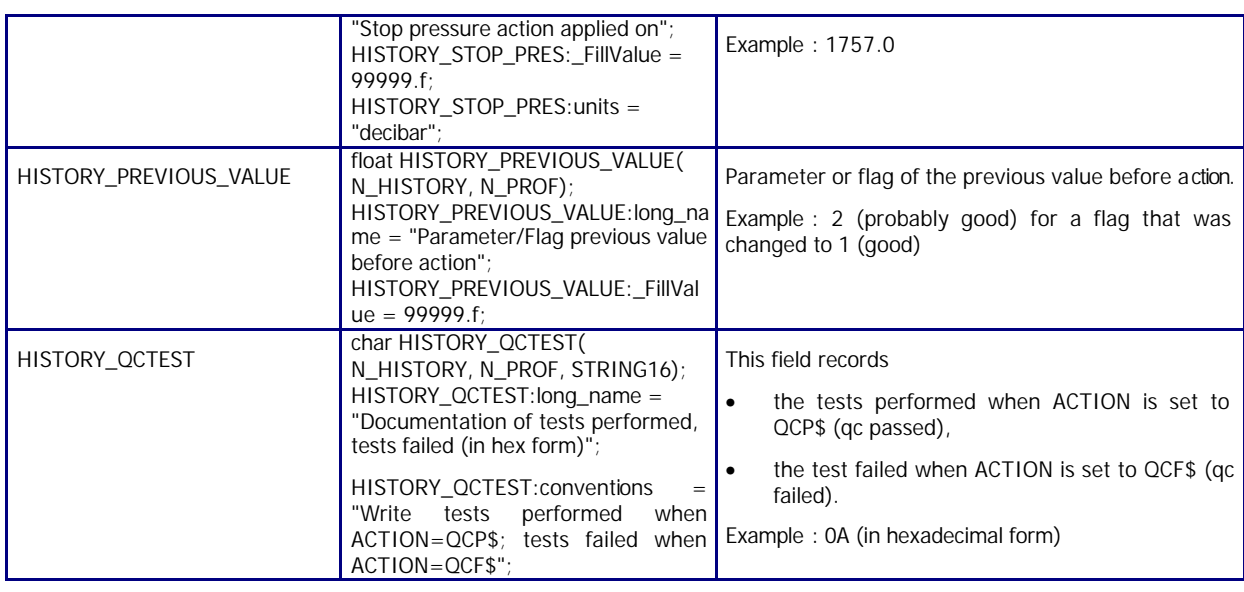

#### Information on HISTORY\_QCTEST handling

Every time a record passes through a QC test, a record is created in HISTORY. The nature of QC test is stored in HISTORY\_QCTEST.

The HISTORY\_ACTION is set to QCP\$ meaning QC performed.

QC performed only means that the test was performed, whether it failed or not.

If a test failed a second record is created in HISTORY. The nature of the failed test is stored in HISTORY\_QCTEST.

The HISTORY\_ACTION is set to QCF\$ meaning QC failed.

For example, assume the case of a profile with a test failure. The history structure would be as follows.

Note that we have used a parameter code of RCRD to indicate that the result applies to the entire record, not just to any particular parameter.

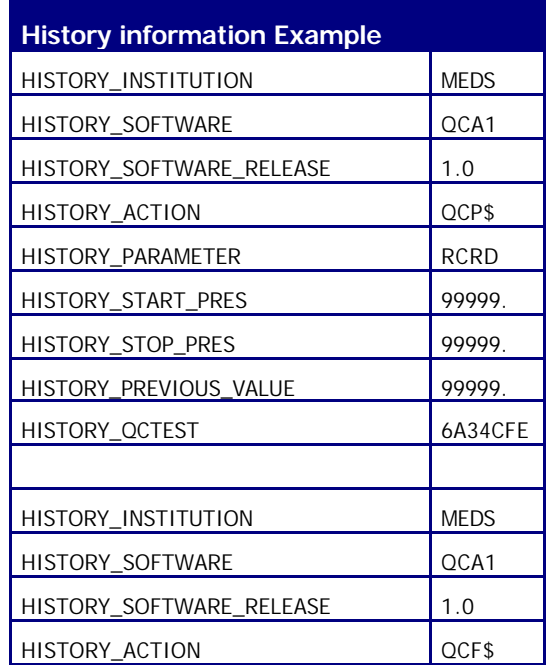

Argo data management and the control of the control of the user's manual control of the control of the control of the control of the control of the control of the control of the control of the control of the control of the

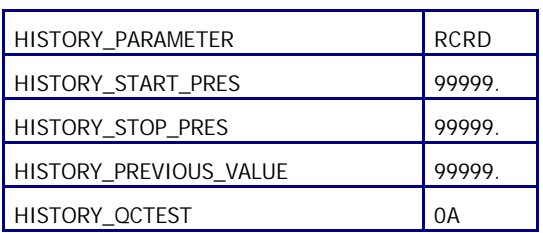

# **2.3. Trajectory format 2.0**

The current version of format is 2.0 .

An Argo trajectory file contains all received locations of an Argo float. There is one trajectory file per float.

In addition to locations, a trajectory file may contain measurements such as temperature, salinity or conductivity performed at some or all locations.

#### 2.3.1. Dimensions and definitions

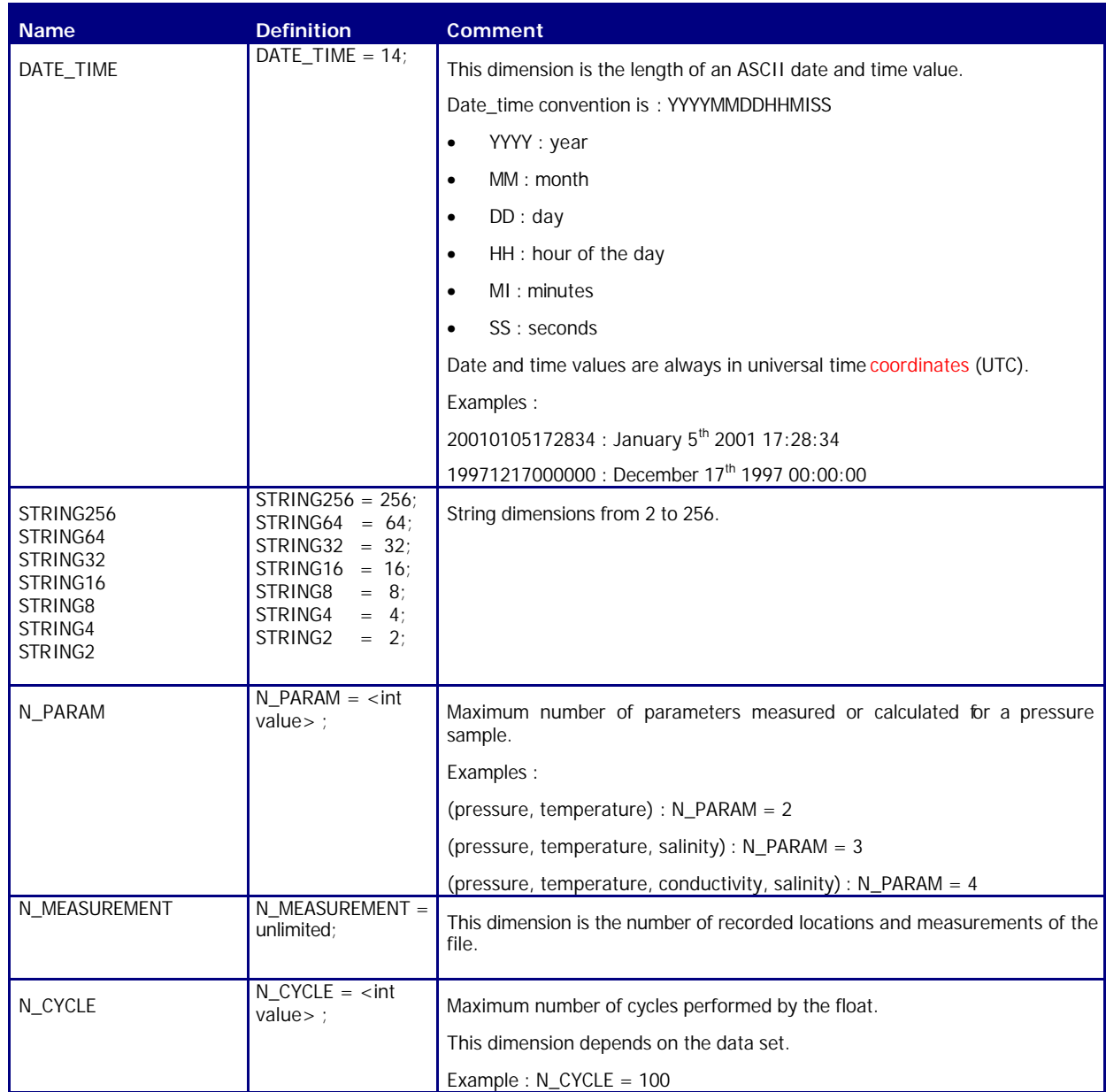

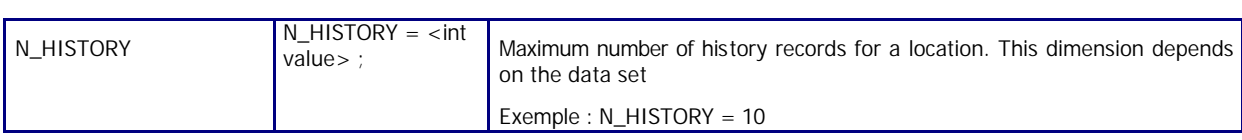

# 2.3.2. General information on the trajectory file

This section contains information about the whole file.

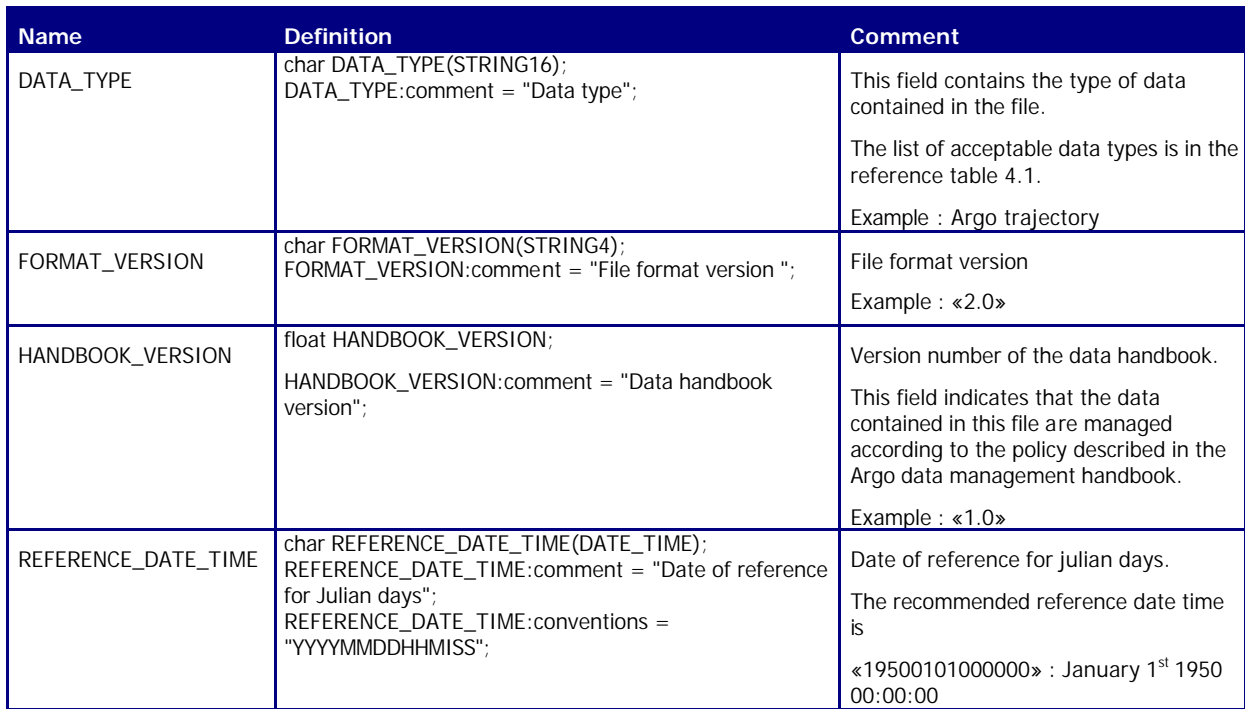

# 2.3.3. General information on the float

This section contains general information on the float.

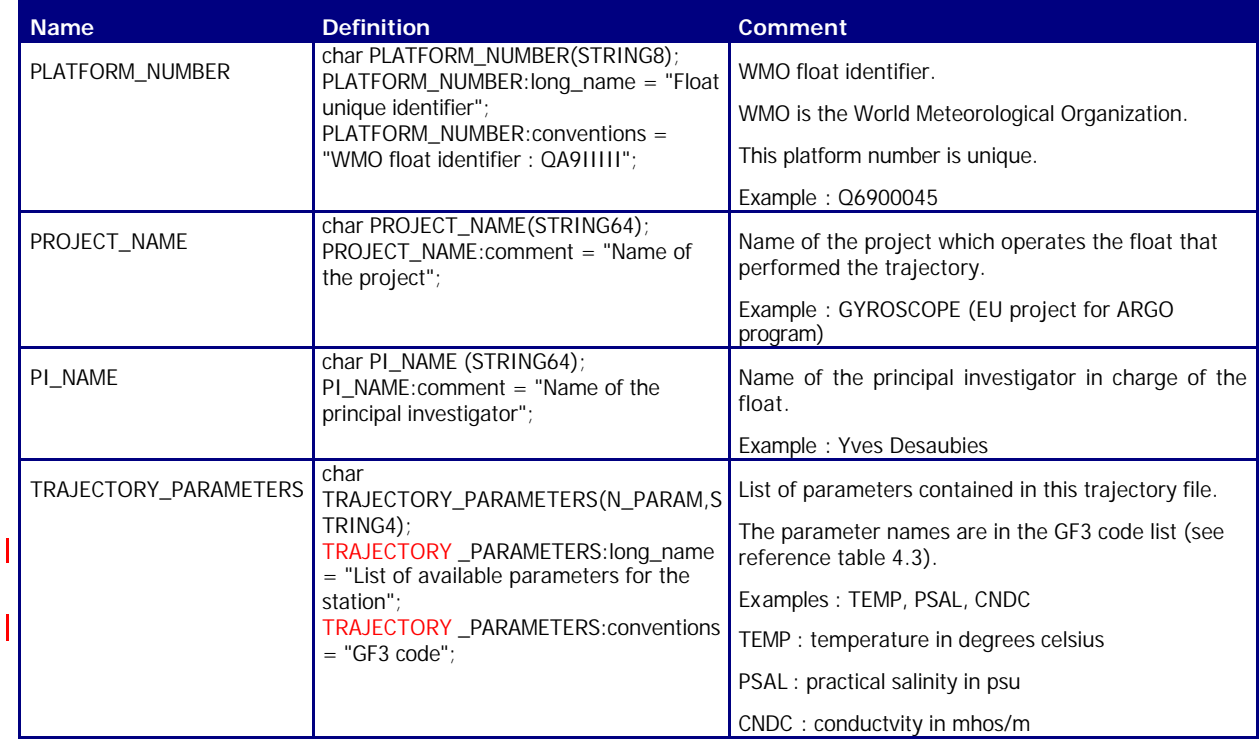

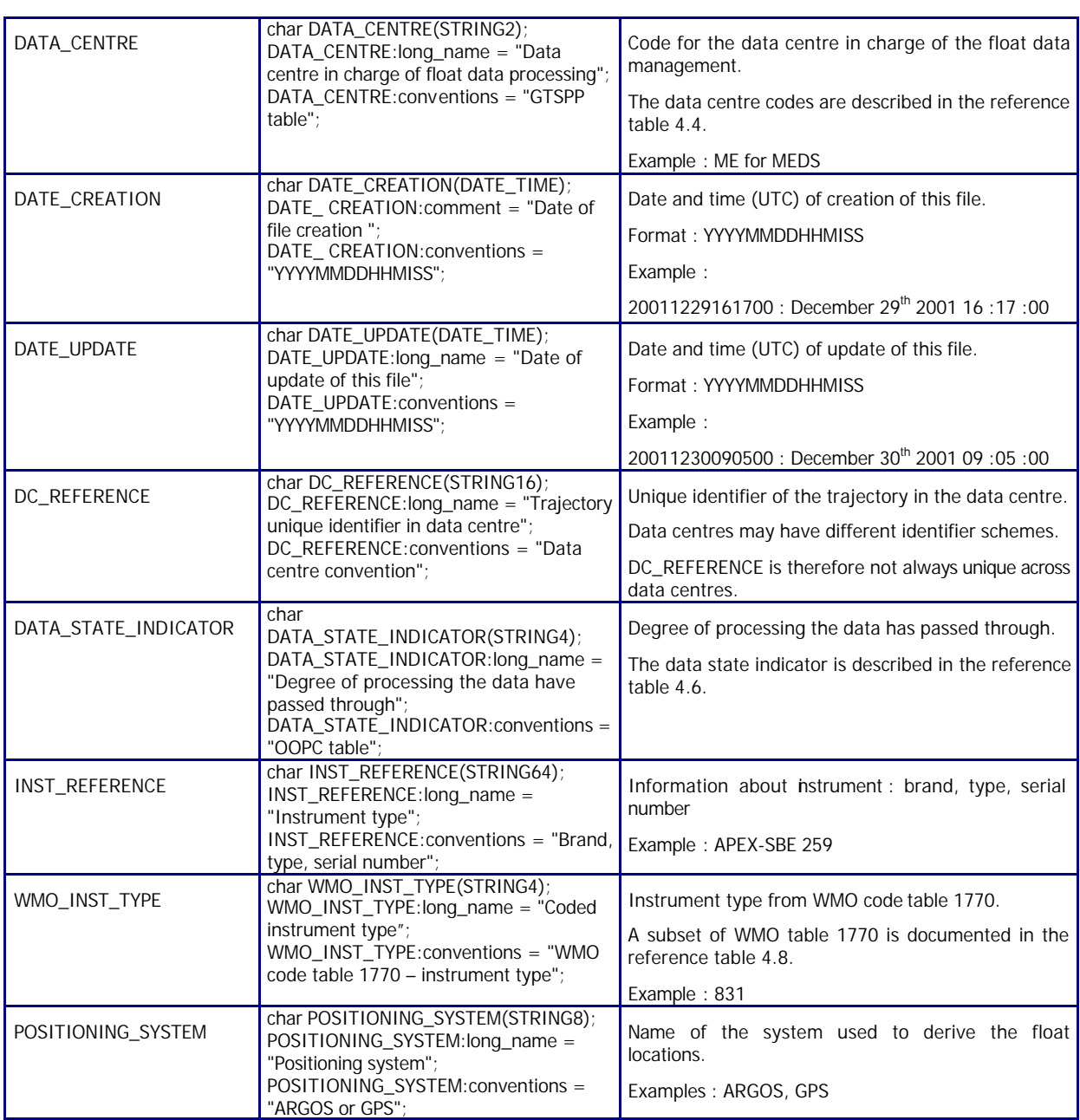

#### 2.3.4. Locations and measurements from the float

This section contains locations for one Argo float. It may also contain measurements performed along the trajectory.

Each field in this section has a N\_MEASUREMENT dimension.

N\_MEASUREMENT is the number of locations (or measurement) received from the float.

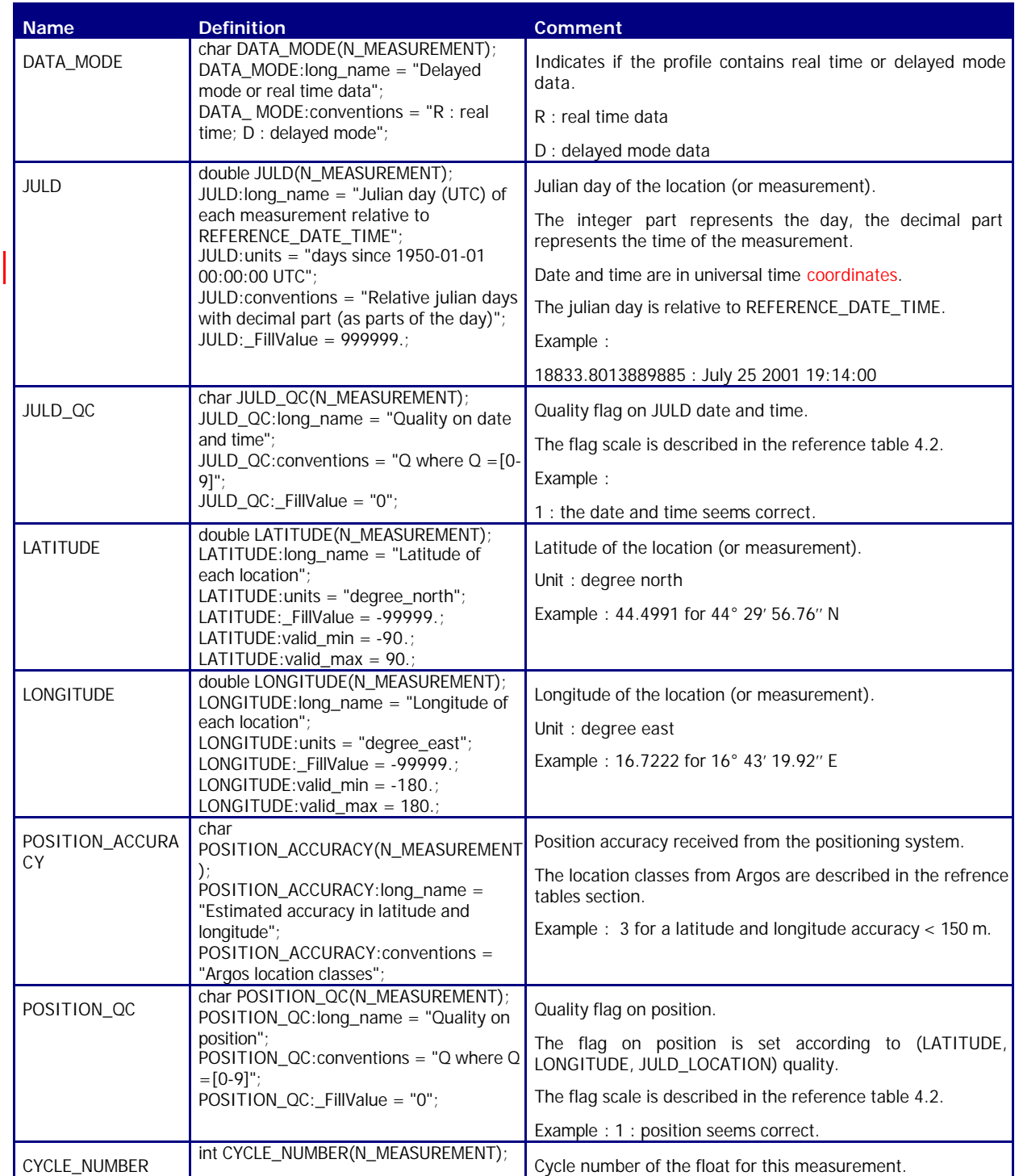

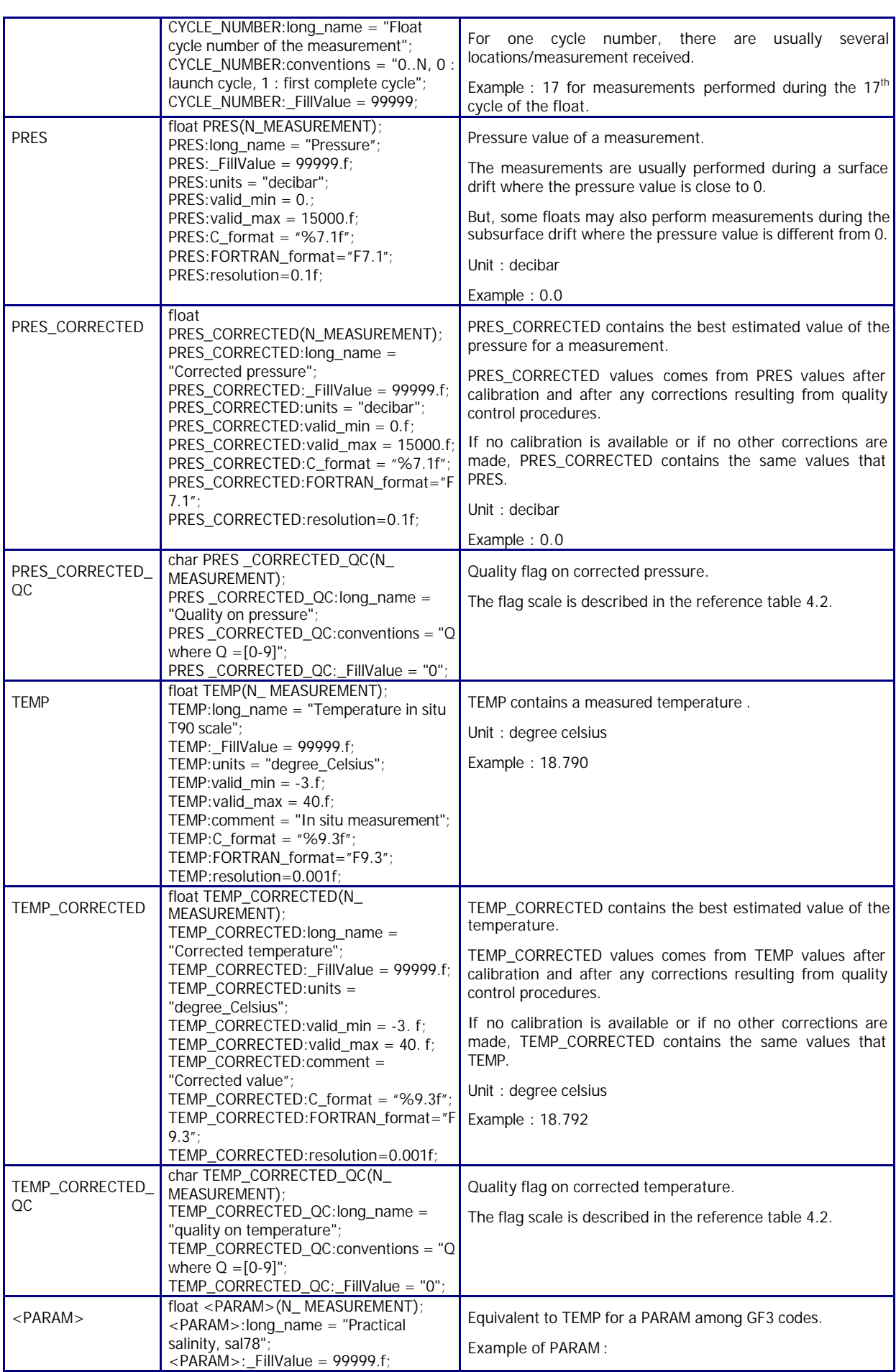

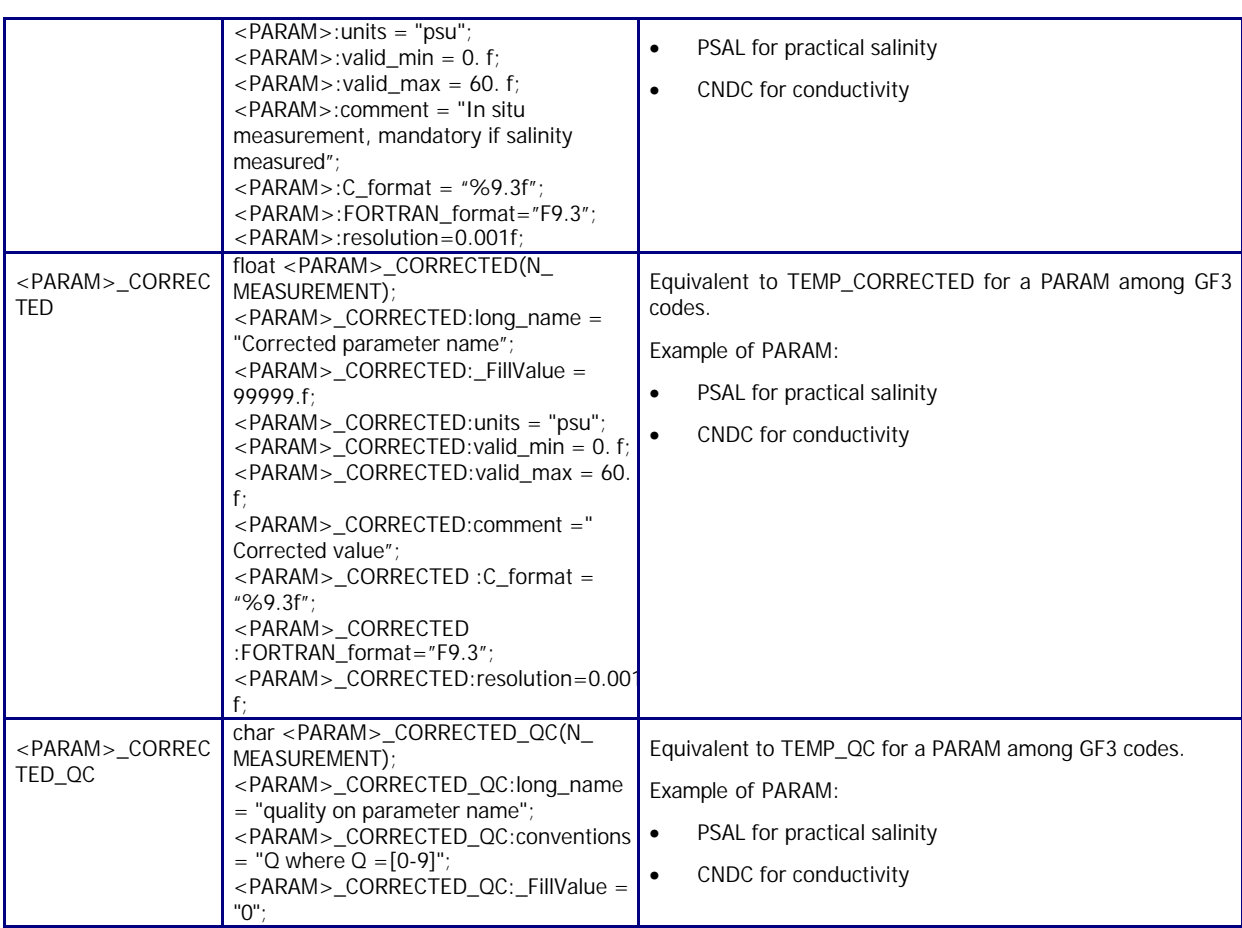

# 2.3.5. Cycle information from the float

This section contains information on the cycles performed by the float.

Each field in this section has a N\_CYCLE dimension.

N\_CYCLE is the number of cycles performed by the float.

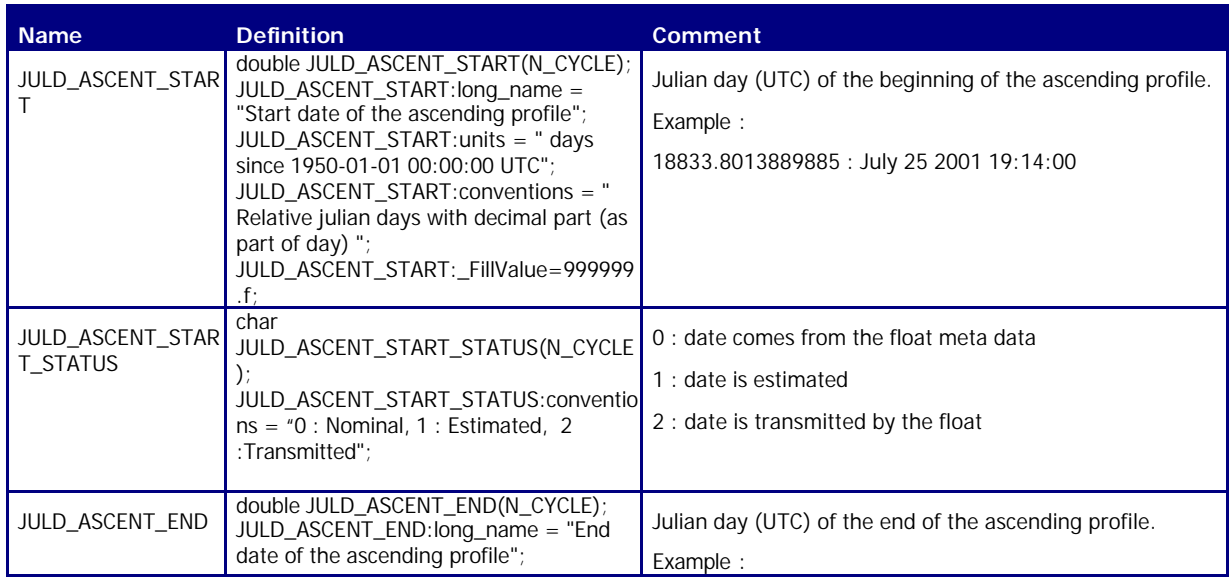

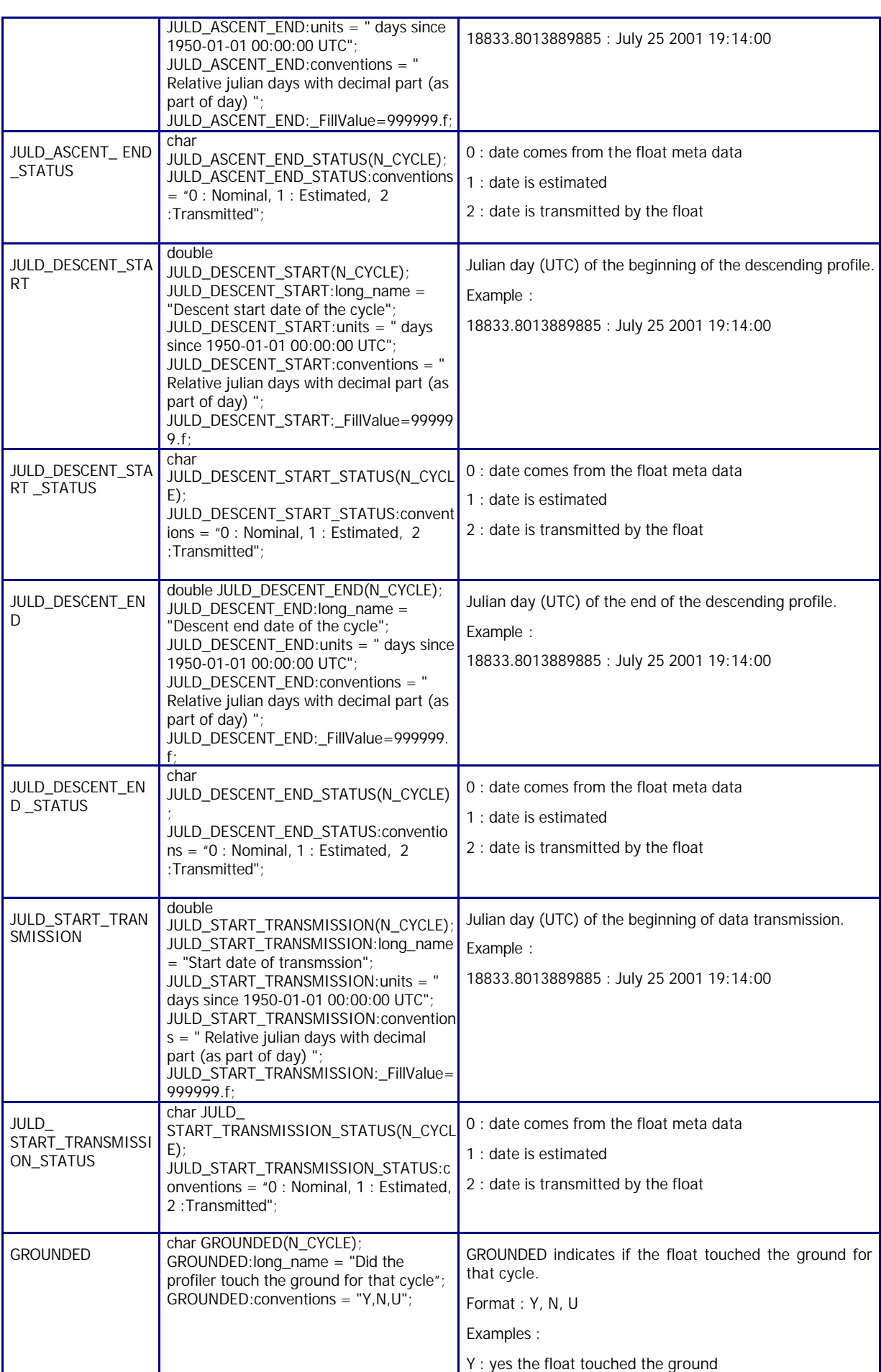

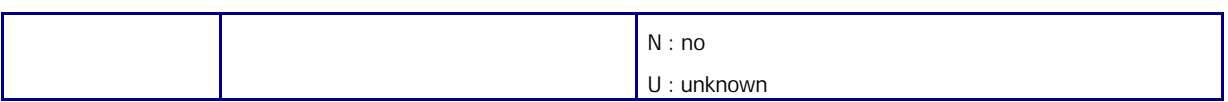

#### 2.3.6. History information

This section contains history information for each action performed on each measurement.

Each item of this section has a N\_MEASUREMENT (number of locations or measurements), N\_HISTORY (number of history records) dimension.

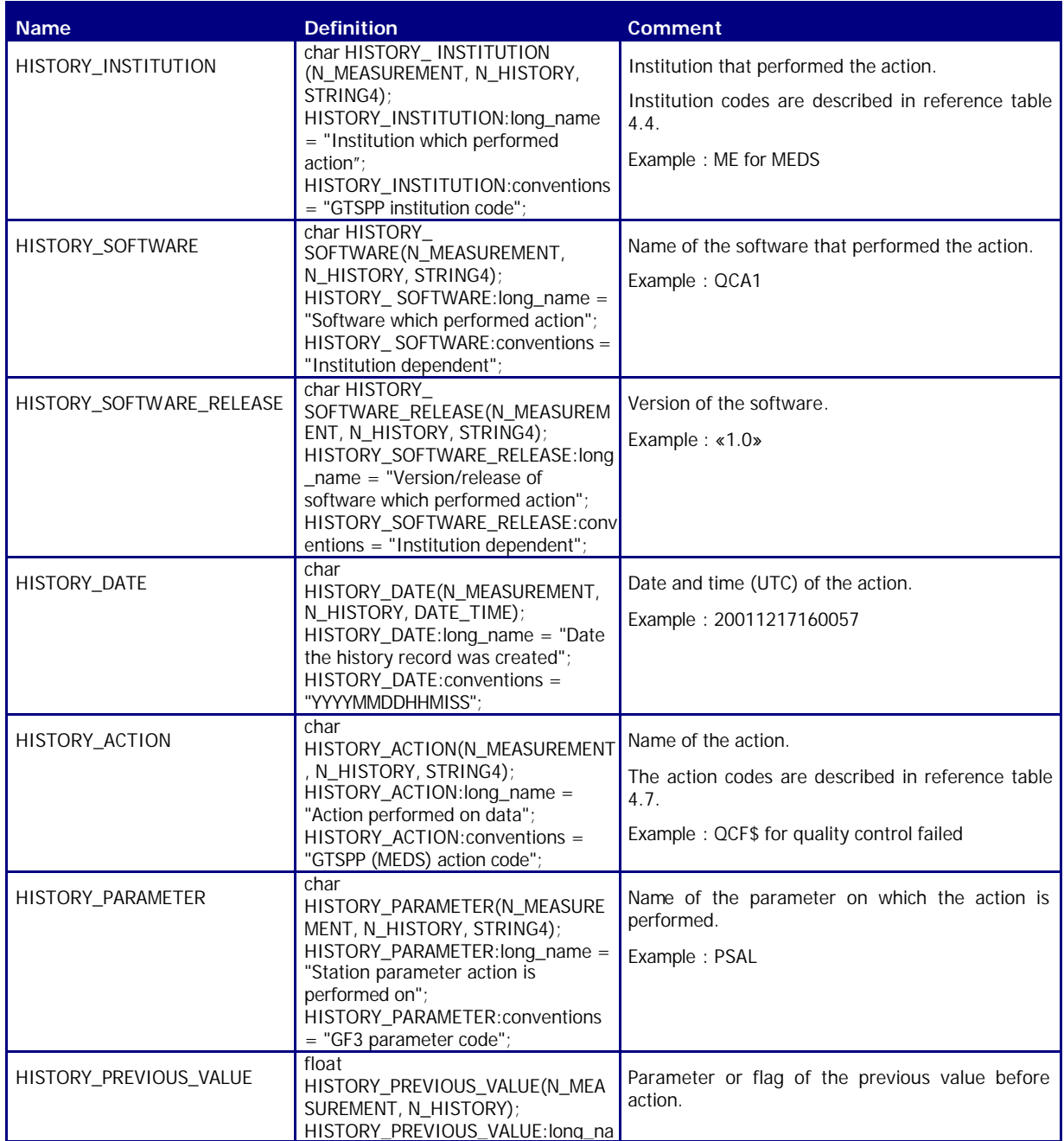

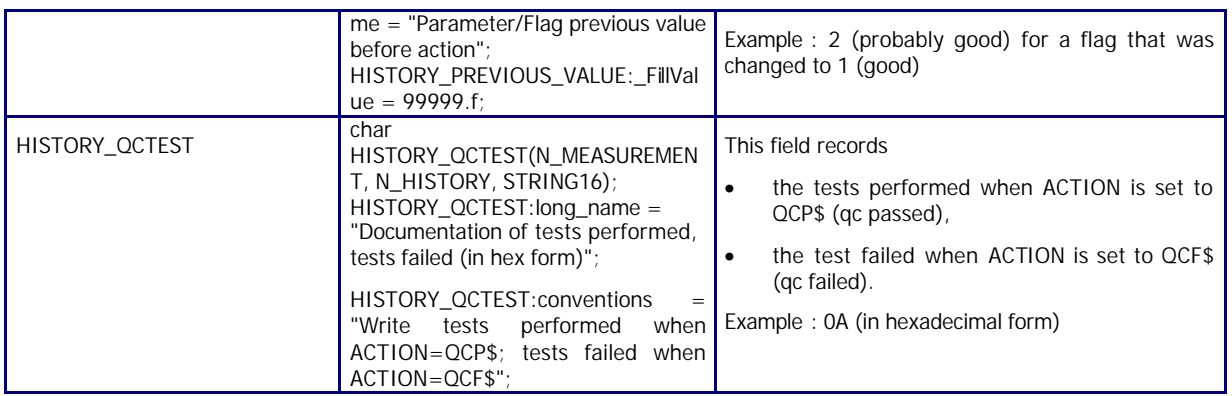

# **2.4. Meta-data format 2.0**

The current version of format is 2.0 .

An Argo meta-data file contains information about an Argo float.

# 2.4.1. Dimensions and definitions

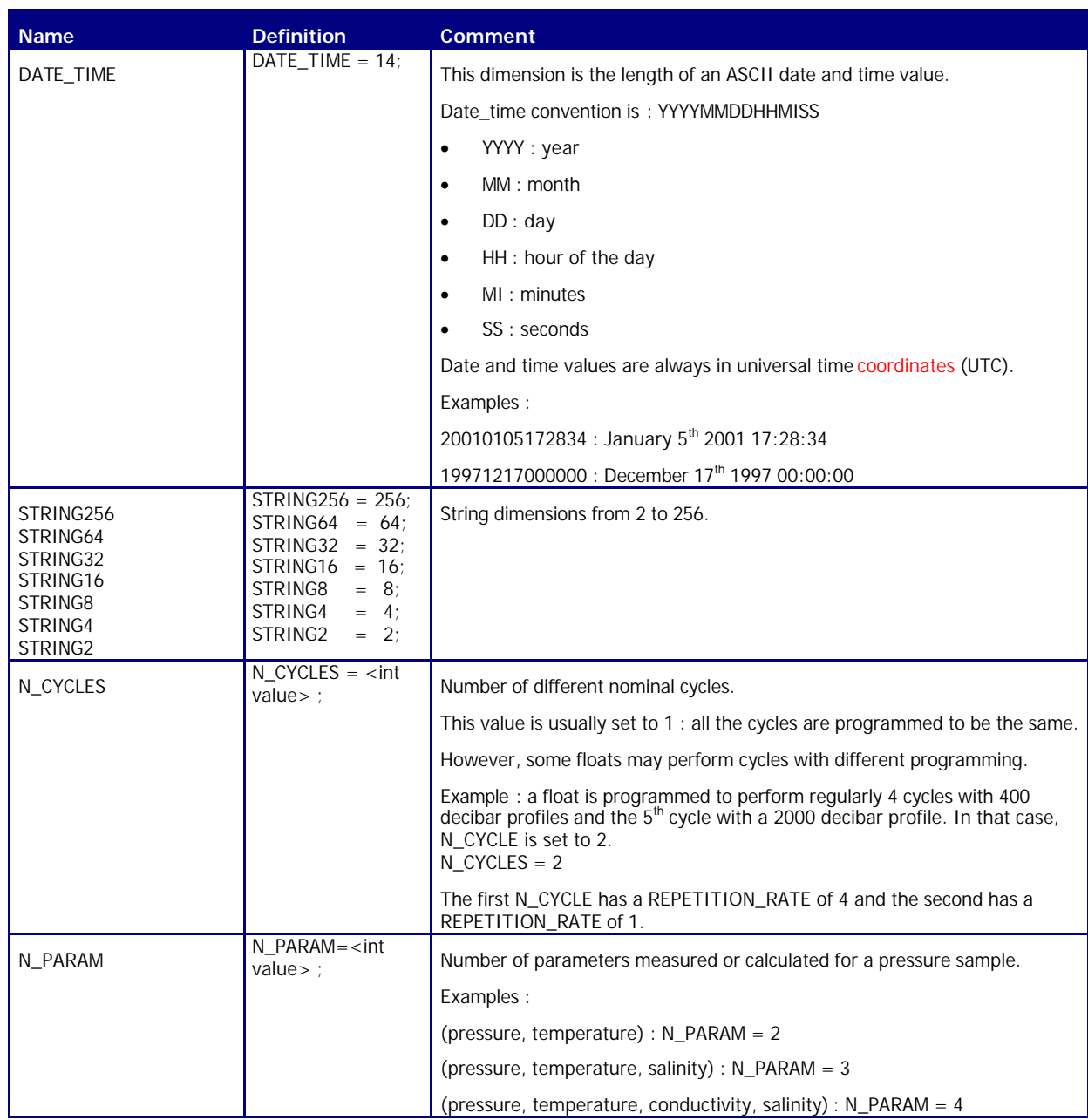

# 2.4.2. General information on the meta-data file

This section contains information about the whole file.

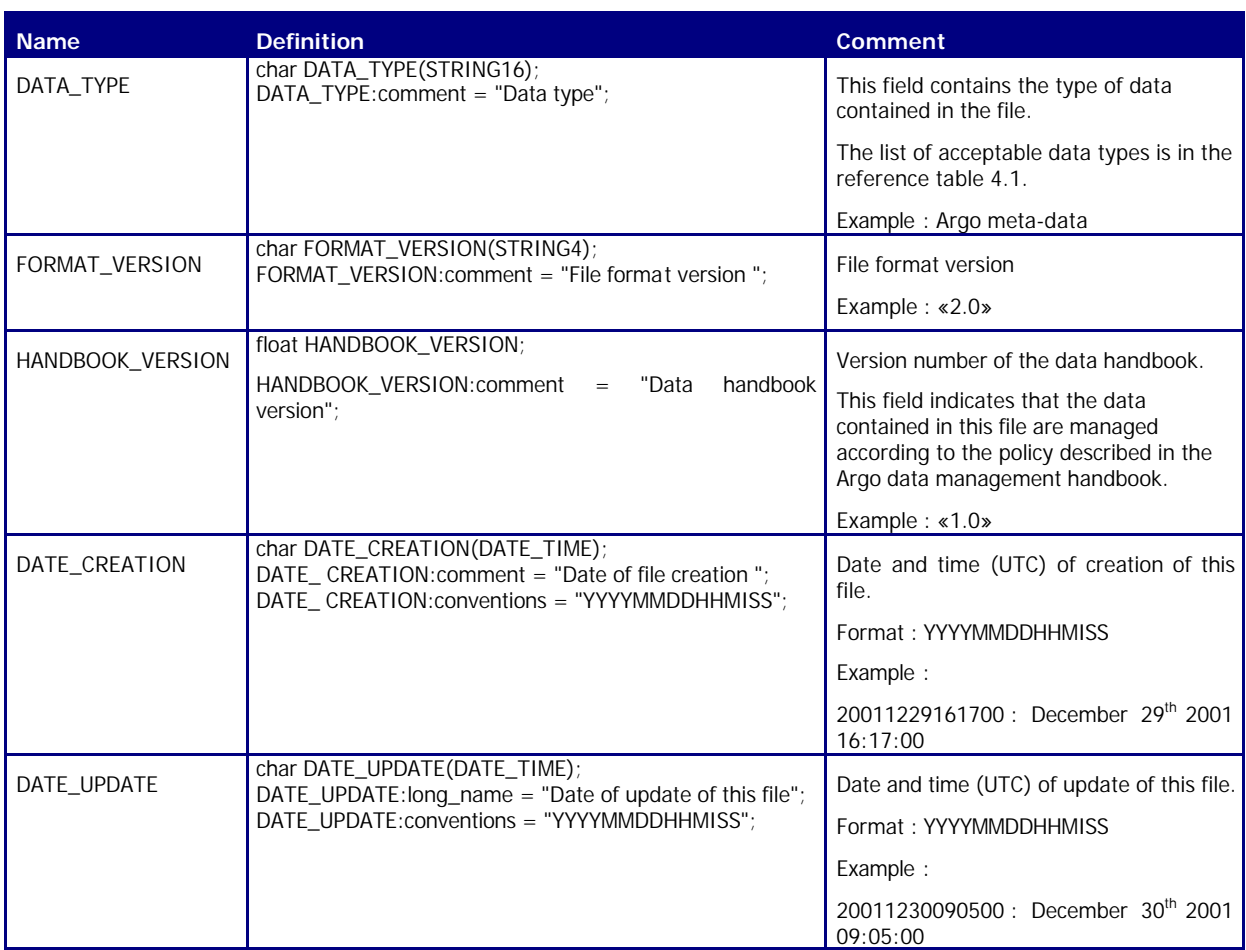

# 2.4.3. Float characteristics

This section contains the main characteristics of the float.

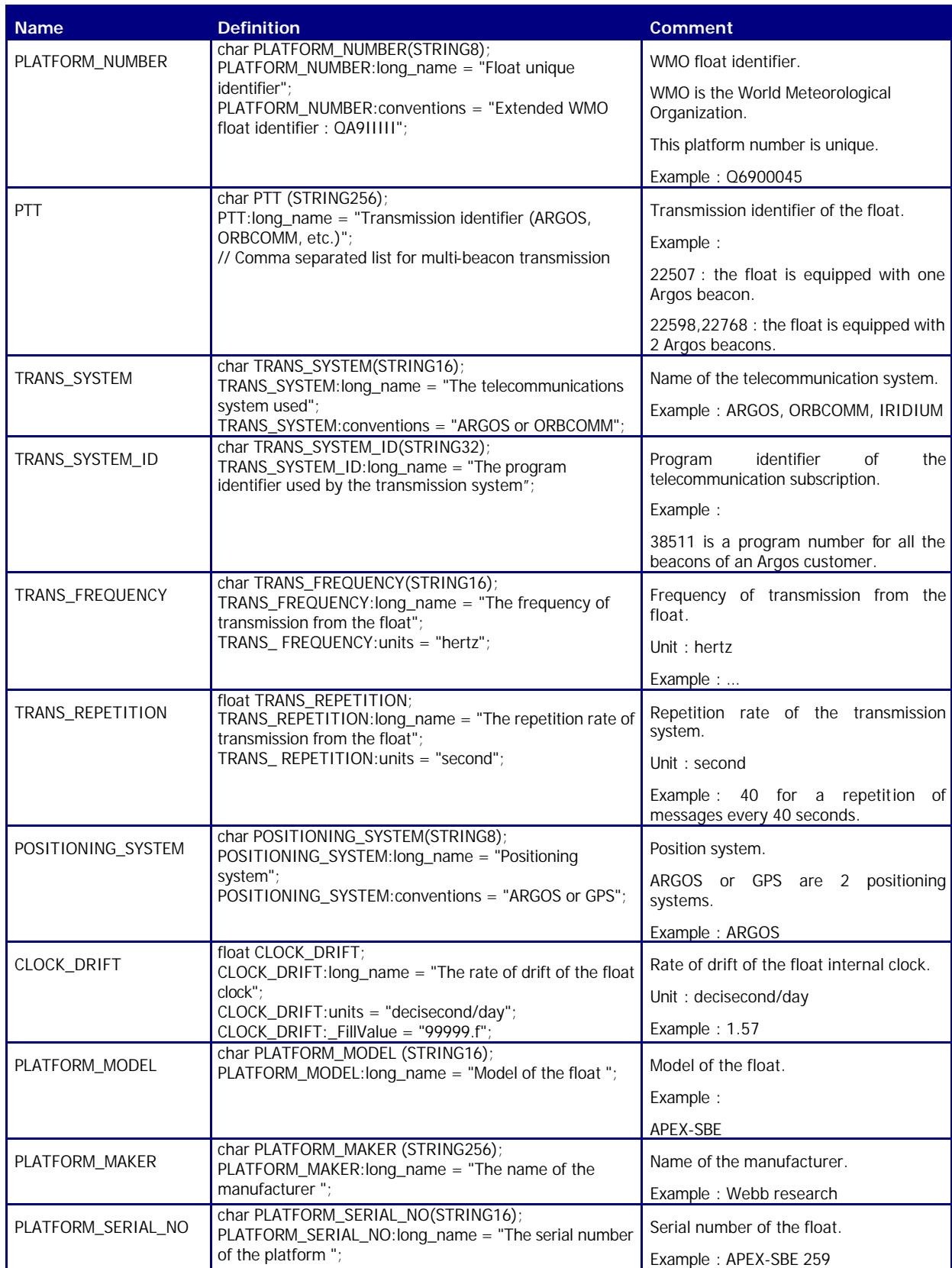

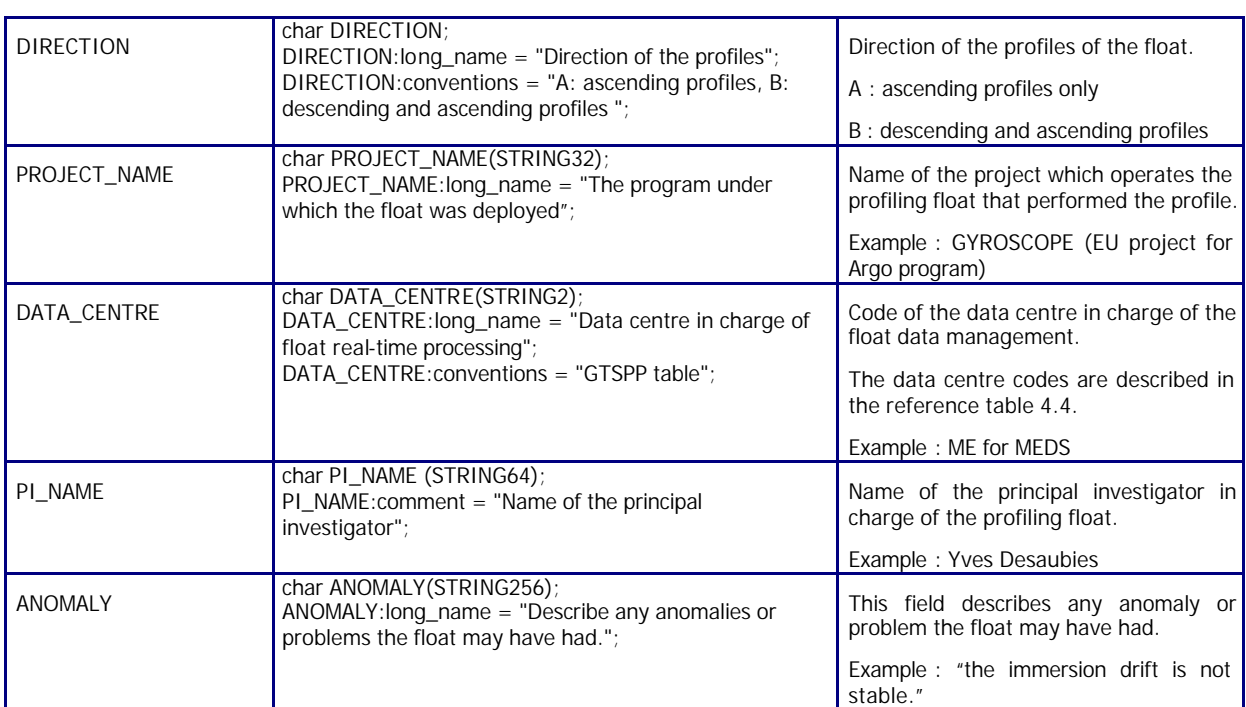

# 2.4.4. Float deployment information

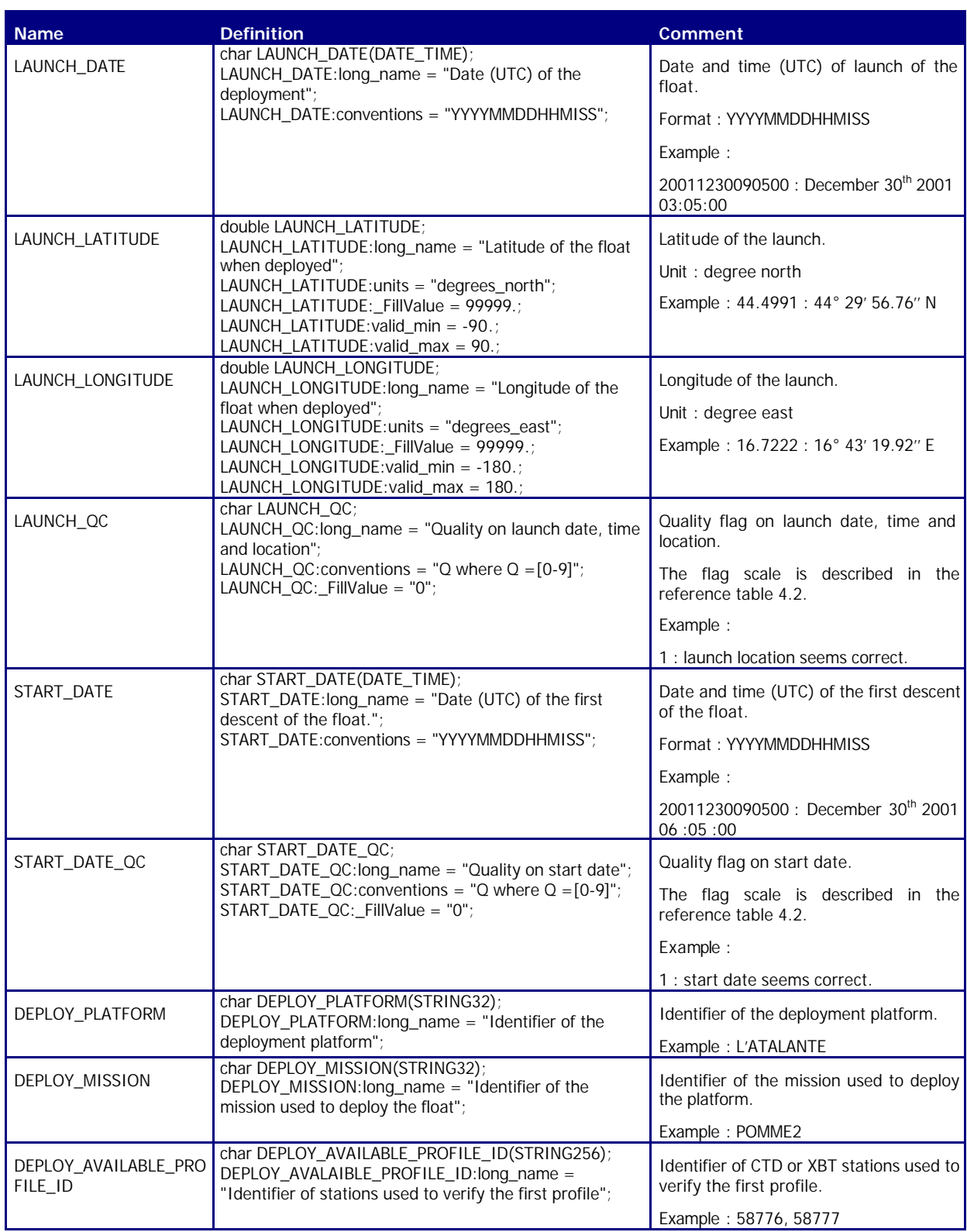

# 2.4.5. Float sensor information

This section contains information about the sensors of the profiler.

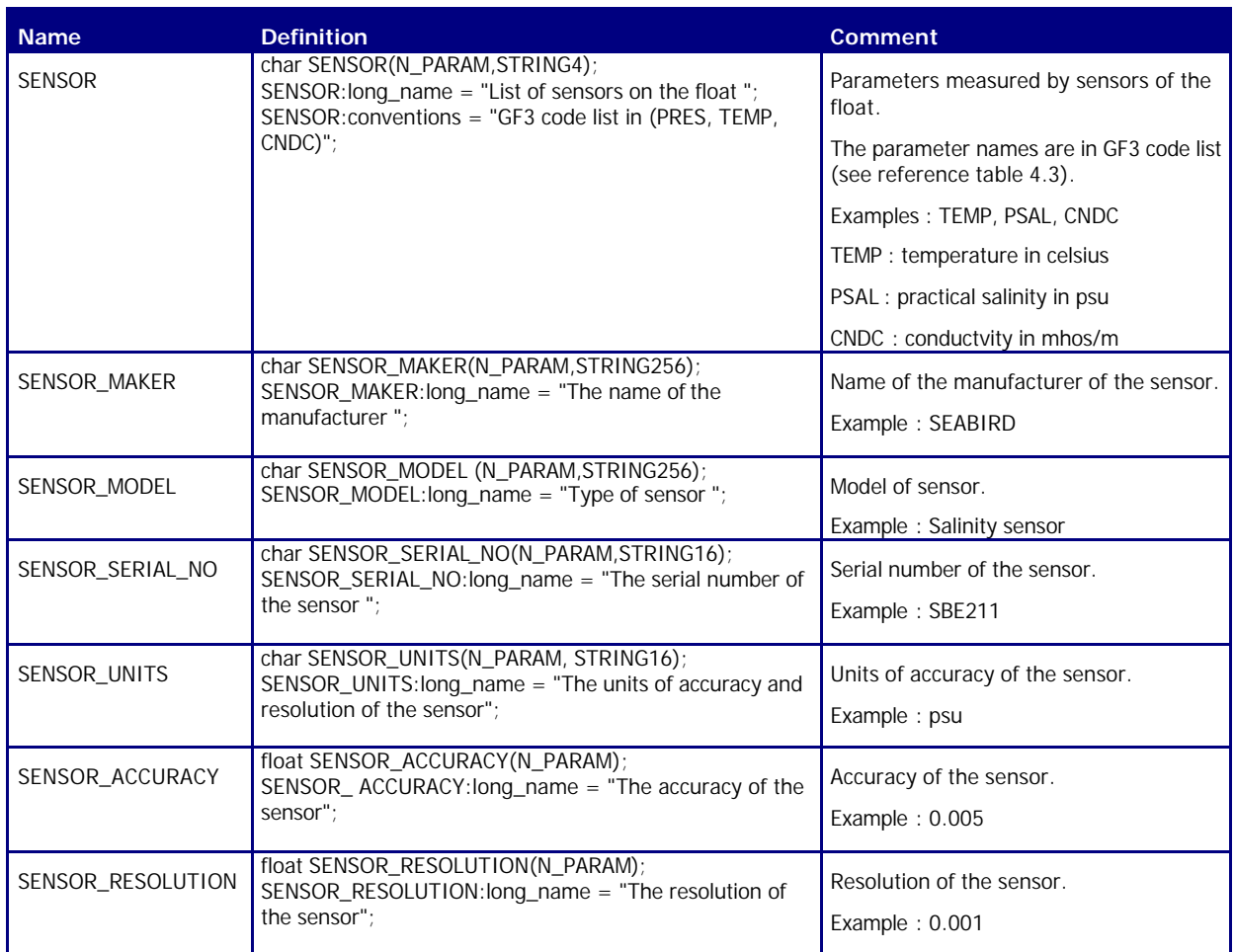

# 2.4.6. Float calibration information

This section contains information about the calibration of the profiler. The calibration described in this section is an instrumental calibration. The scientific calibration, based on a data analysis is described in the profile format.

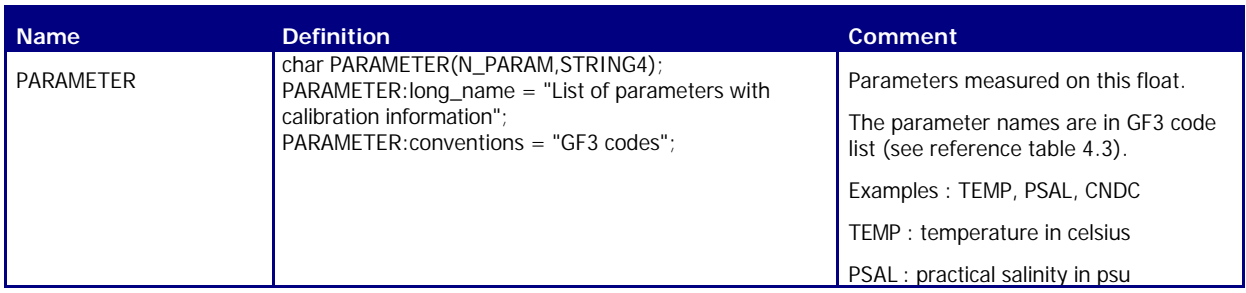

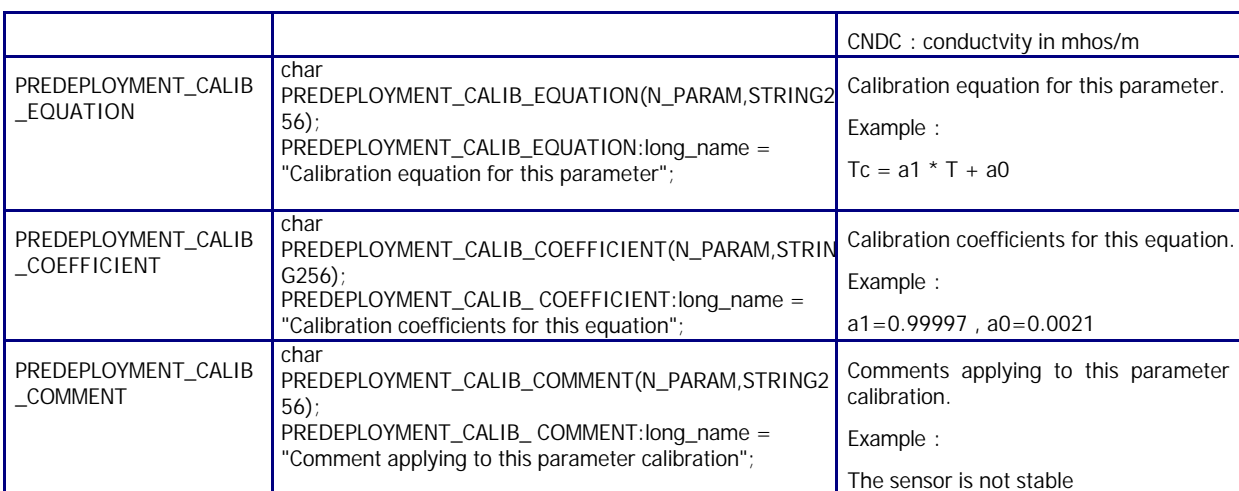

# 2.4.7. Float cycle information

This section contains information on the cycle characteristics of the float. The values included in this section are programmed or estimated. They are not measured.

Each value has a N\_CYCLES dimension. Each N\_CYCLE describes a cycle configuration.

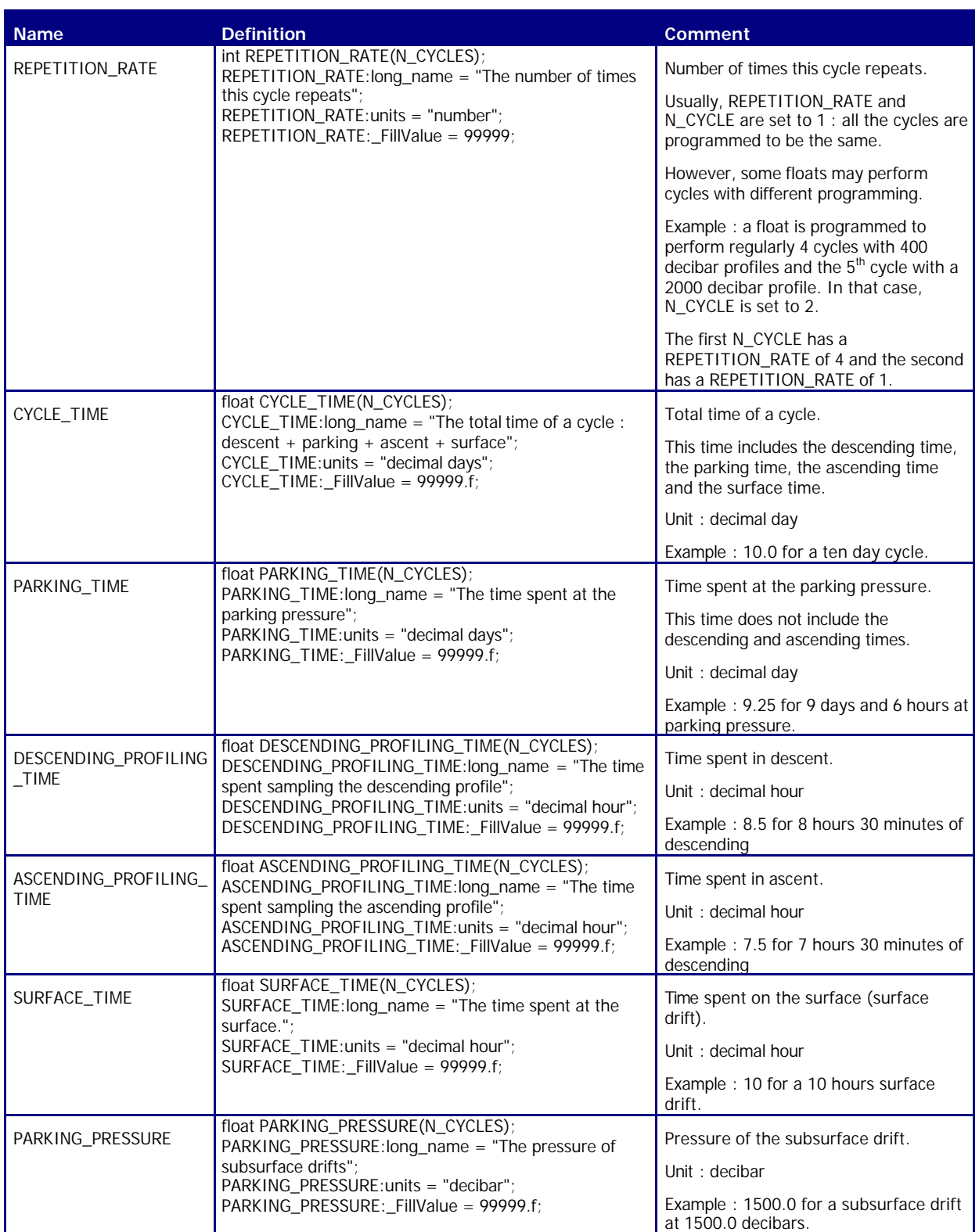

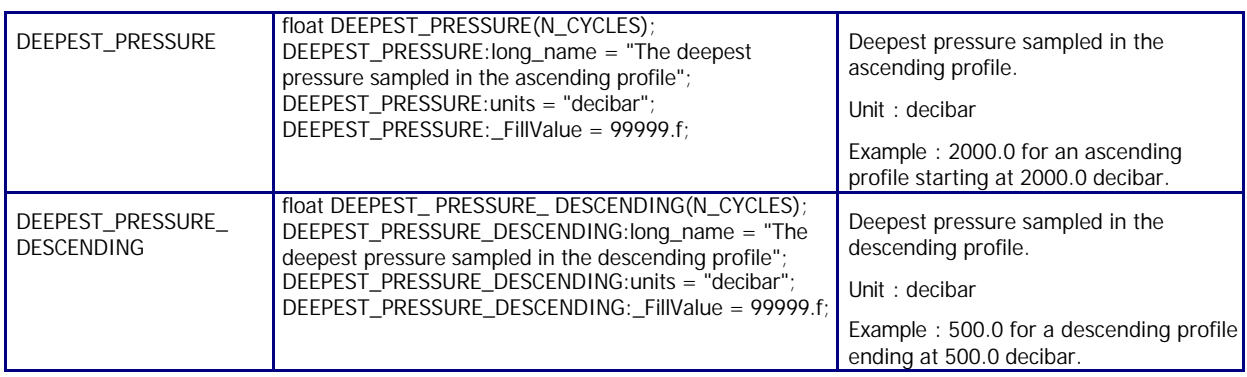

# **2.5. Technical information format 2.0**

The current version of format is 2.0 .

An Argo technical file contains technical information from an Argo float. This information is registered for each cycle performed by the float.

The number and the type of technical information is different from one float model to an other. To be flexible, for each cycle, the name of the parameters and their values are recorded. The name of the parameters recorded may therefore change from one model of float to another.

#### 2.5.1. Dimensions and definitions

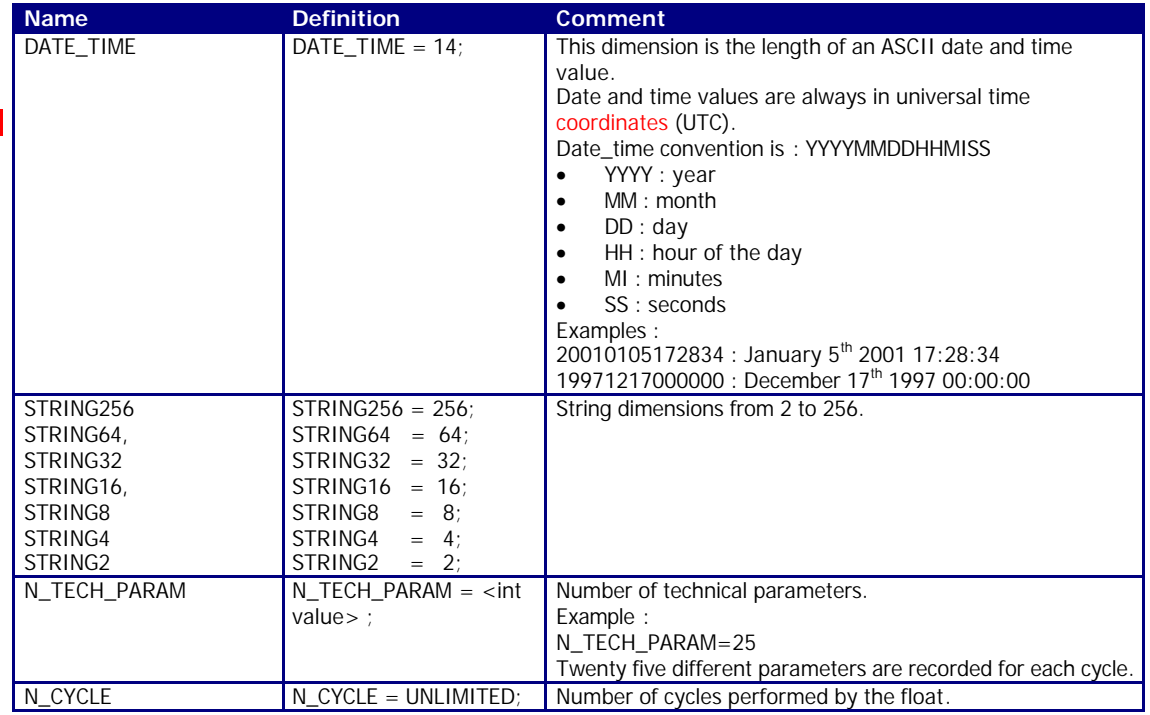

# 2.5.2. General information on the technical data file

This section contains information about the technical data file itself.

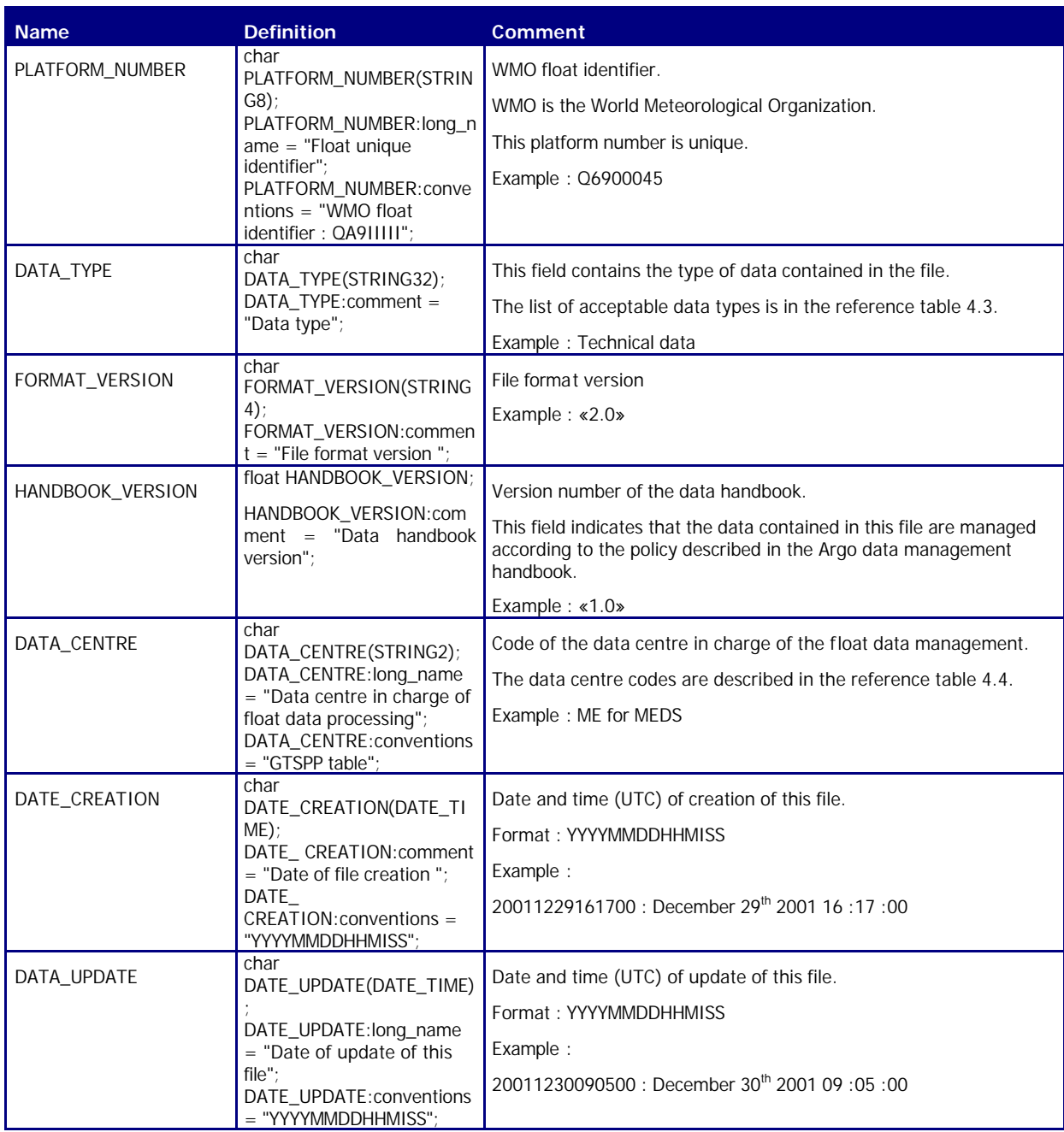

#### 2.5.3. Technical data

This section contains a set of technical data for each profile.

There are N\_TECH\_PARAM (eg : 25) technical parameters recorded for each cycle.

For each cycle, for each technical parameter, the name of the parameter and the value of the parameter are recorded.

The parameter name and its value are recorded as strings of 32 characters.

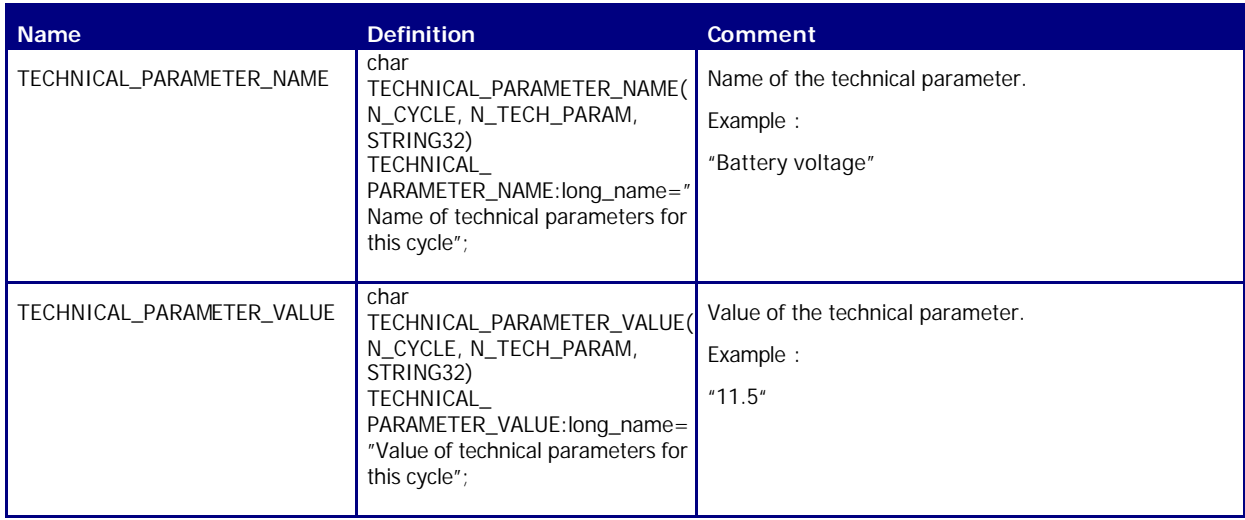

# **3. Reference tables**

# **3.1. Argo data type**

The following table contains the list of acceptable contents for DATA\_TYPE field.

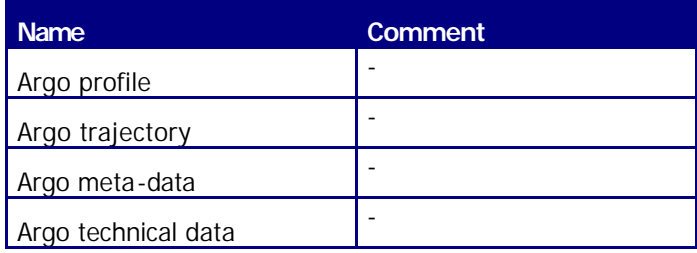

# **3.2. Quality flags**

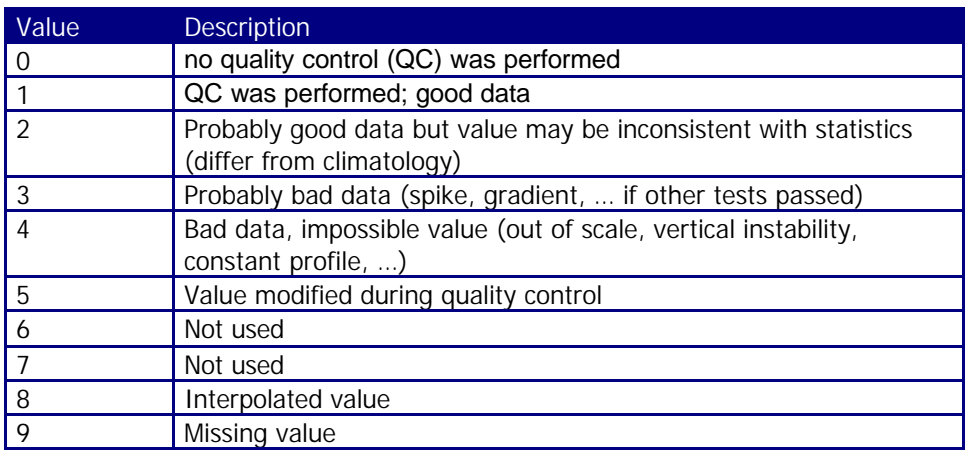

# **3.3. Physical parameter codes (GF3)**

The following table describes the GF3 physical oceanographic codes.

The global list of GF3 physical parameter codes is available at :

http://www.meds-sdmm.dfo-mpo.gc.ca/jgofs/jgofs\_cd/refrnce/format/PARMCODE.TXT

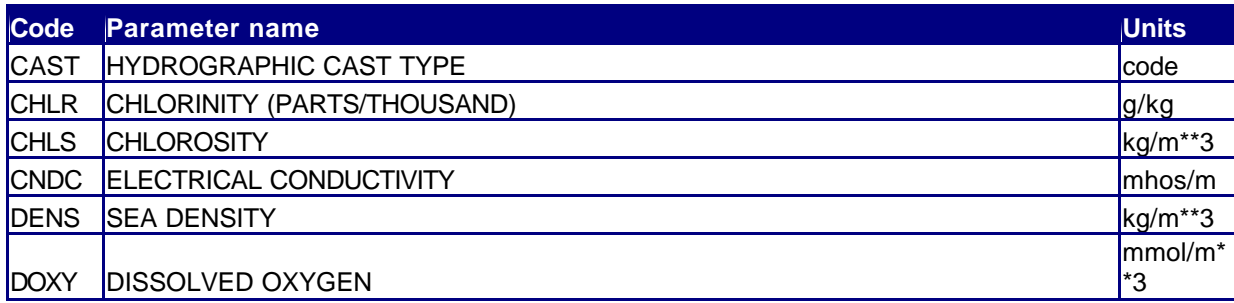

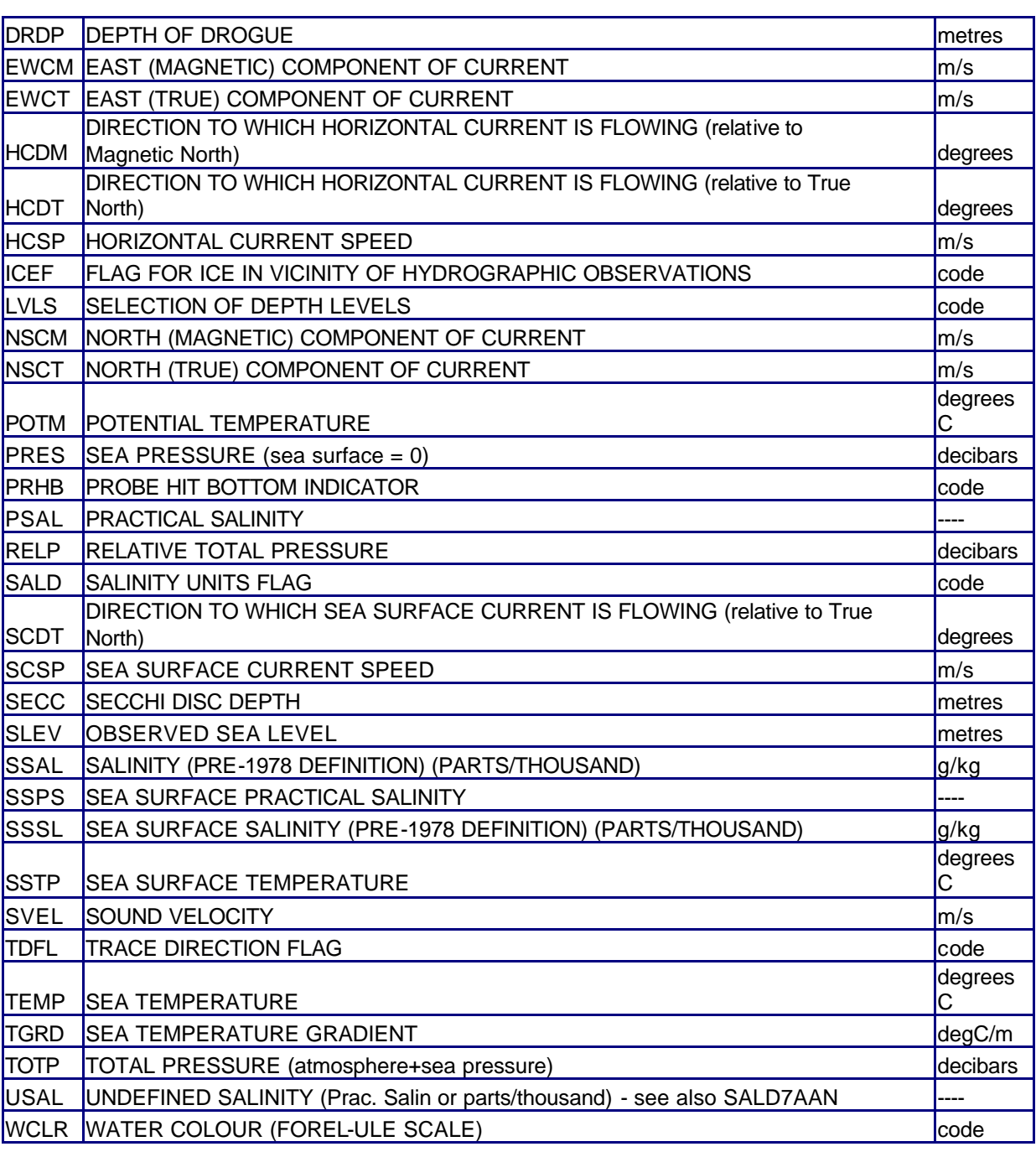

# **3.4. Data centres and institutions codes (MEDS)**

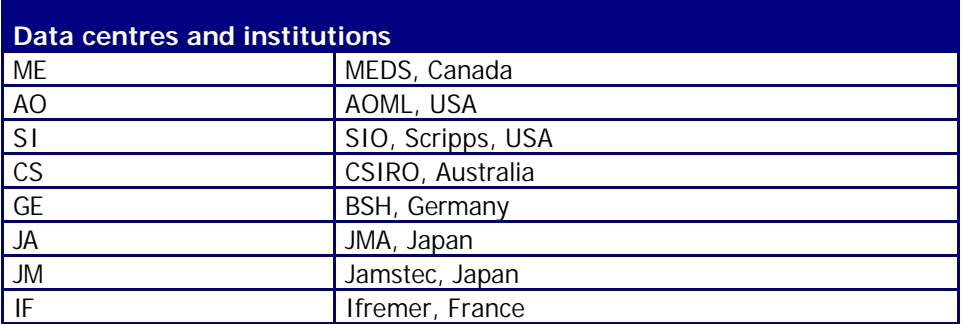

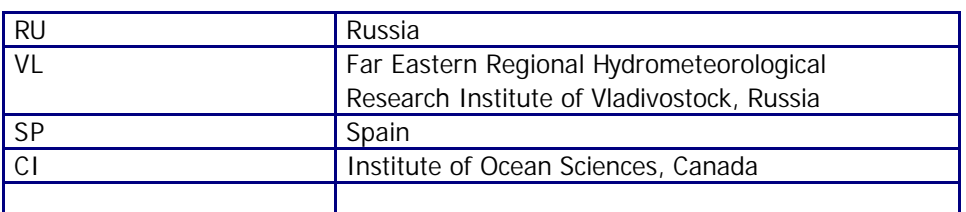

# **3.5. Location classes (Argos)**

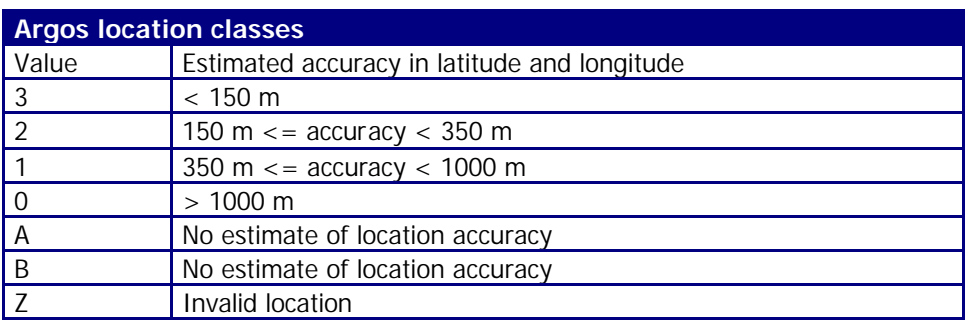

# **3.6. Data state indicators (OOPC)**

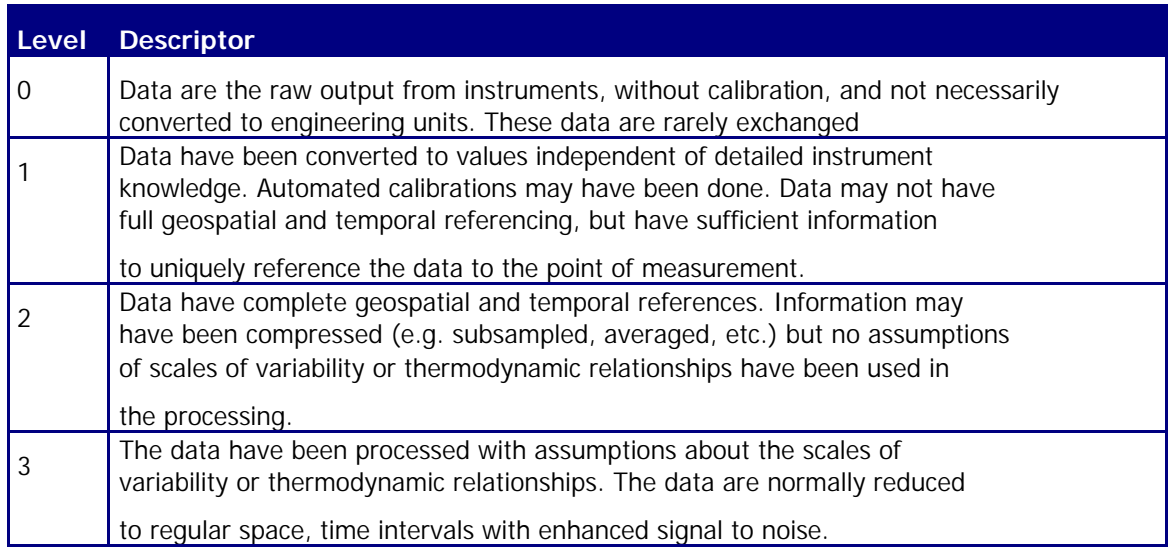

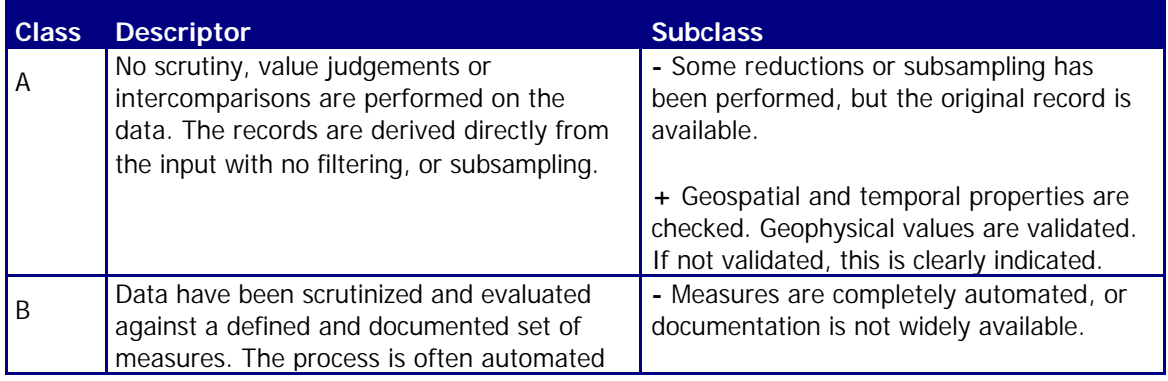

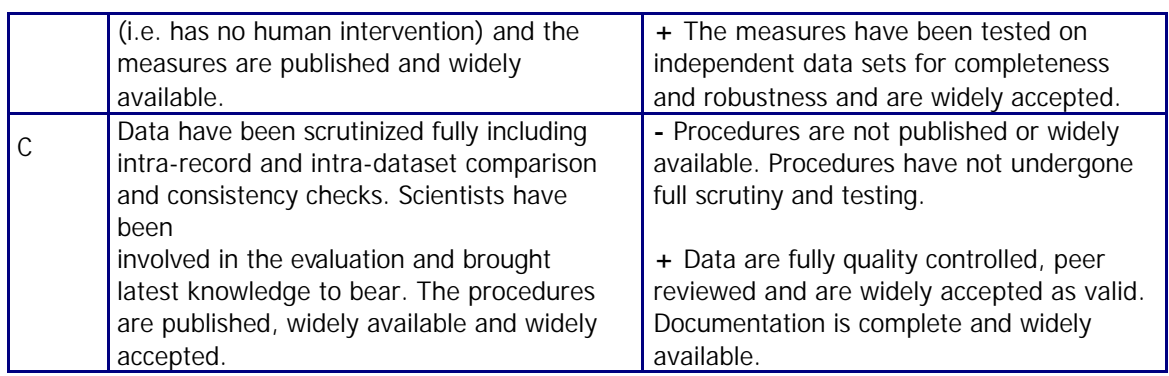

#### **Data state indicator recommended use**

The following table describes the processing stage of data and the value to be assigned the data state indicator (DS Indicator). It is the concatenation of level and class described above.

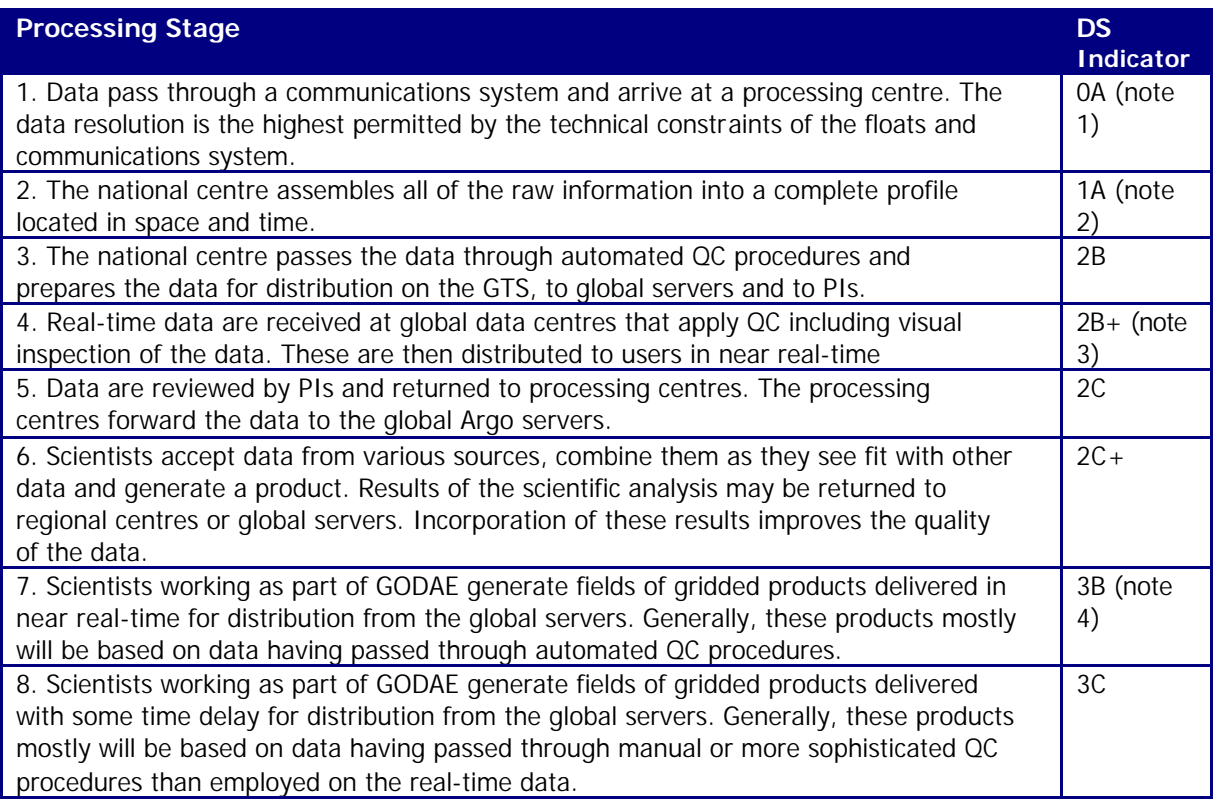

#### **Notes**

- 1. We need to have a pragmatic approach to what constitutes "original" or "raw" data. Despite the fact that an instrument may be capable of high sampling rates, what is reported from the instrument defines what is considered "raw". For example, Argo floats can certainly sample at finer scales than every 10 db, but because of communications, all we see for now is data at that (or worse) vertical resolution. Therefore the data "coming from the instrument" is "raw" output at 10db resolution.
- 2. The conversion of the raw data stream from the communications system into profiles of variables causes the data state indicator to switch from level 0 to 1.

- 3. Even though the data at global data centres use manual or semi-automated QC procedures, there is often not the iintercomparisons to larger data collections and fields that would qualify the data state indicator to be set to class C. This is generally only provided by scientific scrutiny of the data.
- 4. The transition from class 2 to 3 occurs when assumptions of scales of variability are applied. During the course of normal data processing it is common to carry out some averaging and subsampling. This is usually done to exploit oversampling by the instrument, and to ensure good measurements are achieved. These are considered to be part of the geospatial and temporal referencing process.

# **3.7. History codes (GTSPP)**

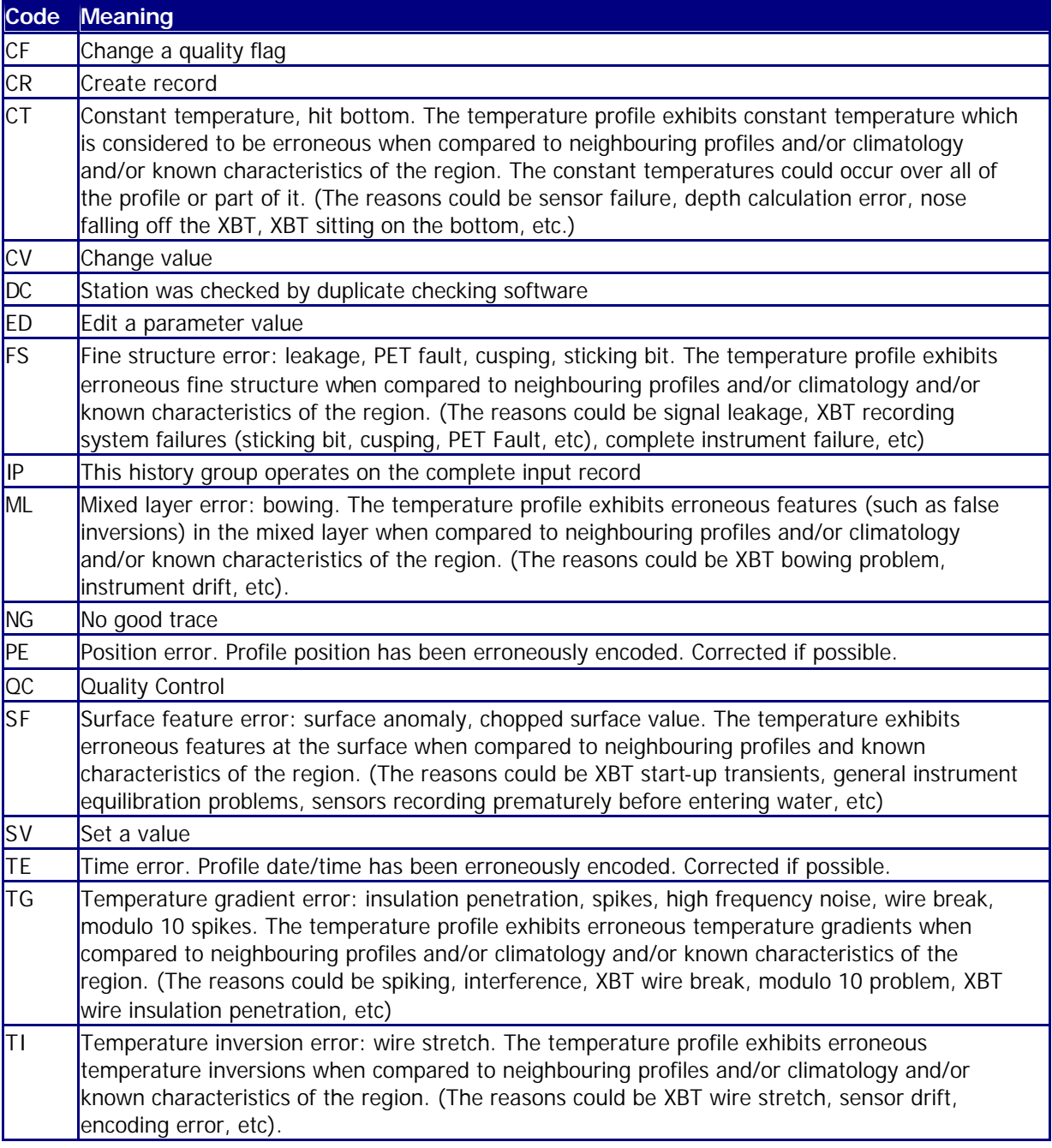

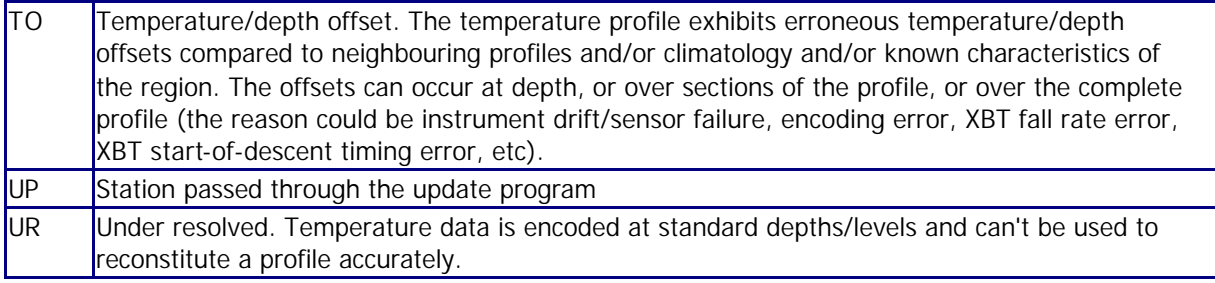

# **3.8. WMO instrument types – table 1770**

The WMO instrument types are maintained on the following web site :

http://www.meds-sdmm.dfo-mpo.gc.ca/meds/Prog\_Int/J-COMM/CODES/wmotable\_e.htm#ct1770

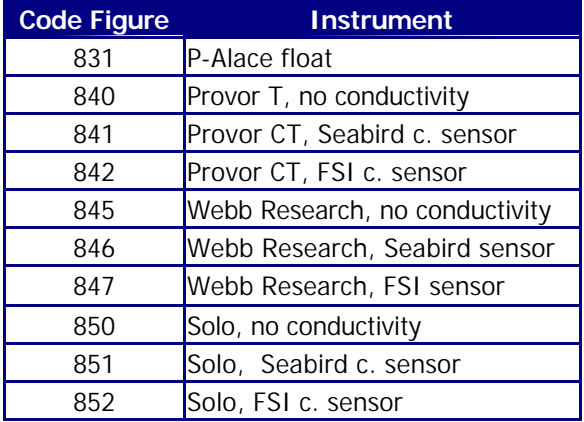

# **3.9. Postioning system**

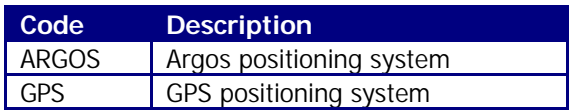

# **3.10.Transmission system**

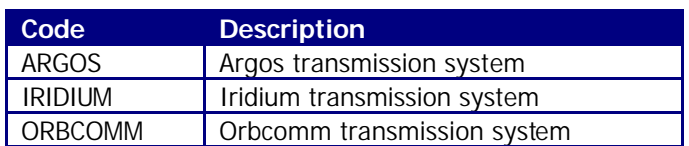

# **4. Data access**

The whole Argo data set is available in real time and delayed mode from the global data centres (GDACS).

The internet address are :

http://www.ifremer.fr/coriolis/cdc/argo

http://www.usgodae.fnmoc.navy.mil

The 2 GDACs offer the same data set (the Argo data are mirrored in real time).